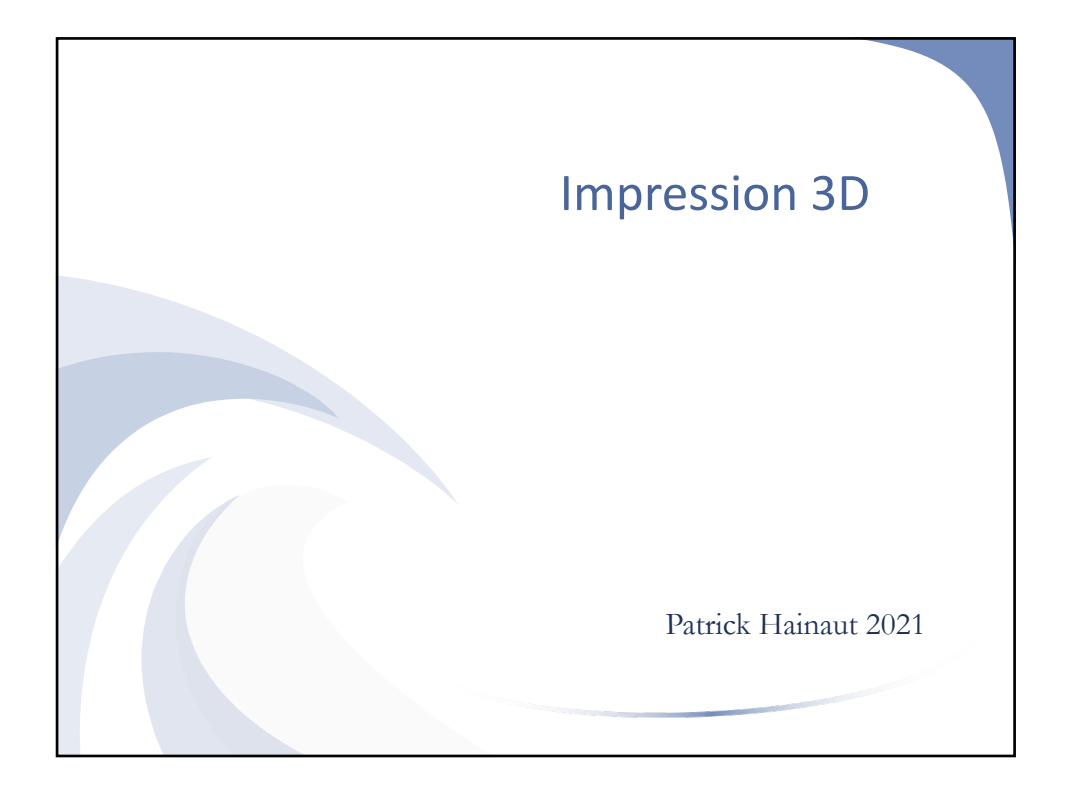

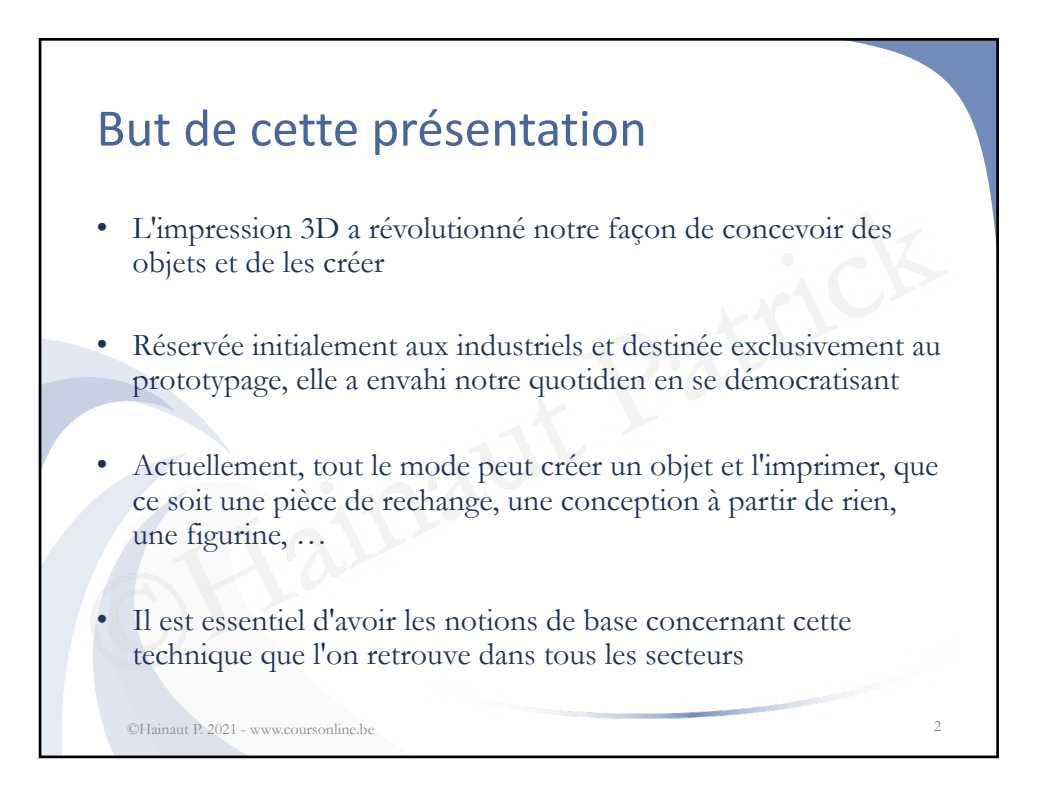

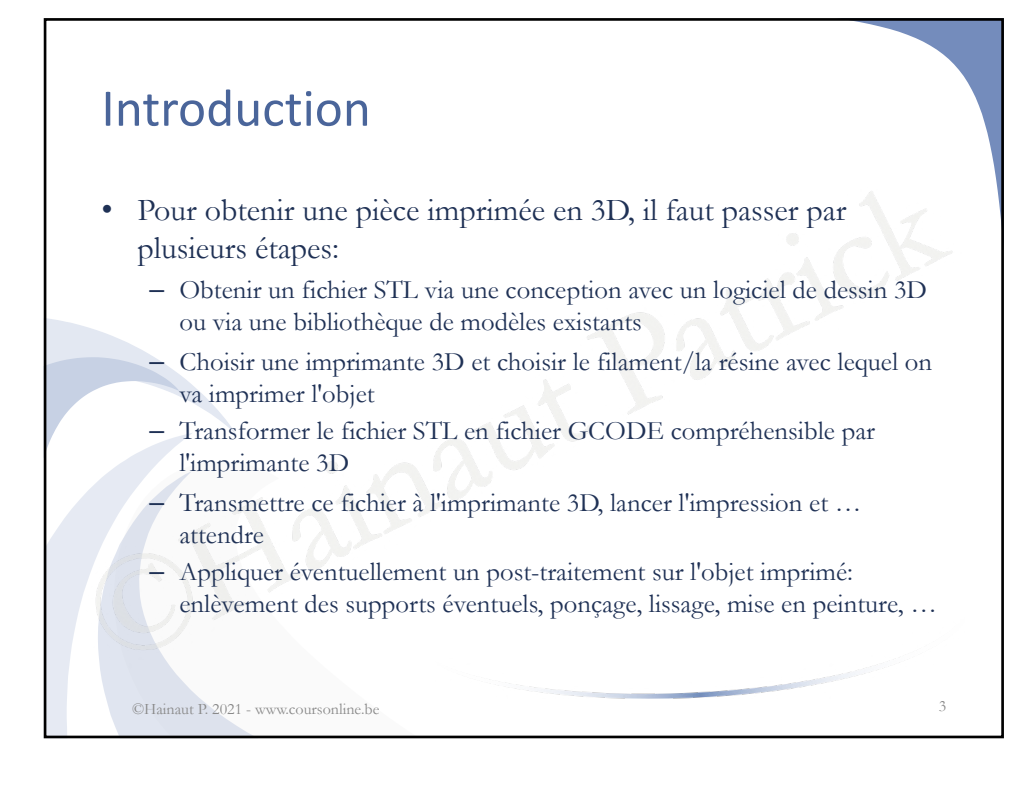

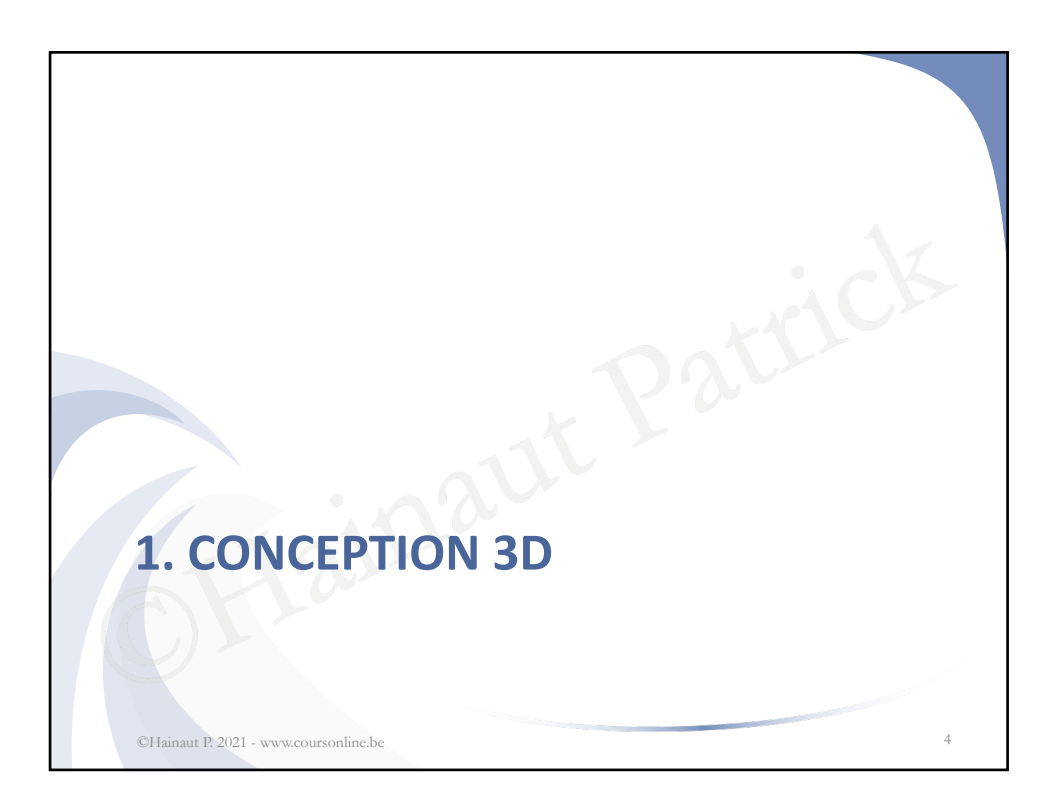

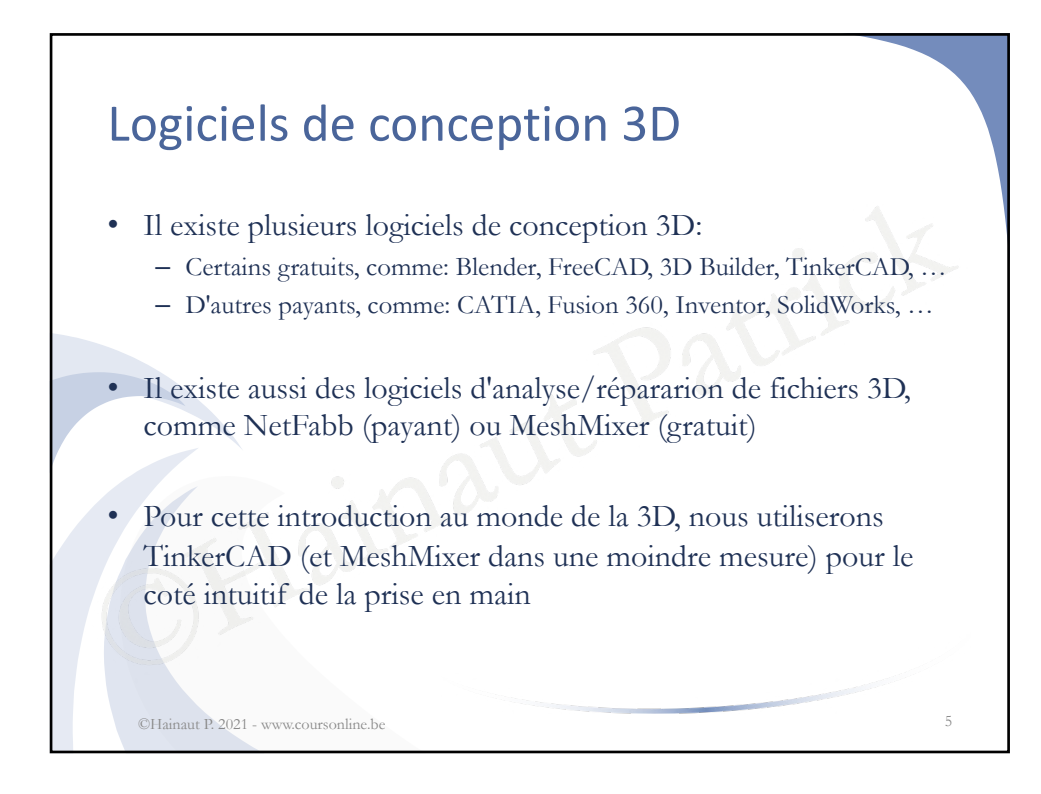

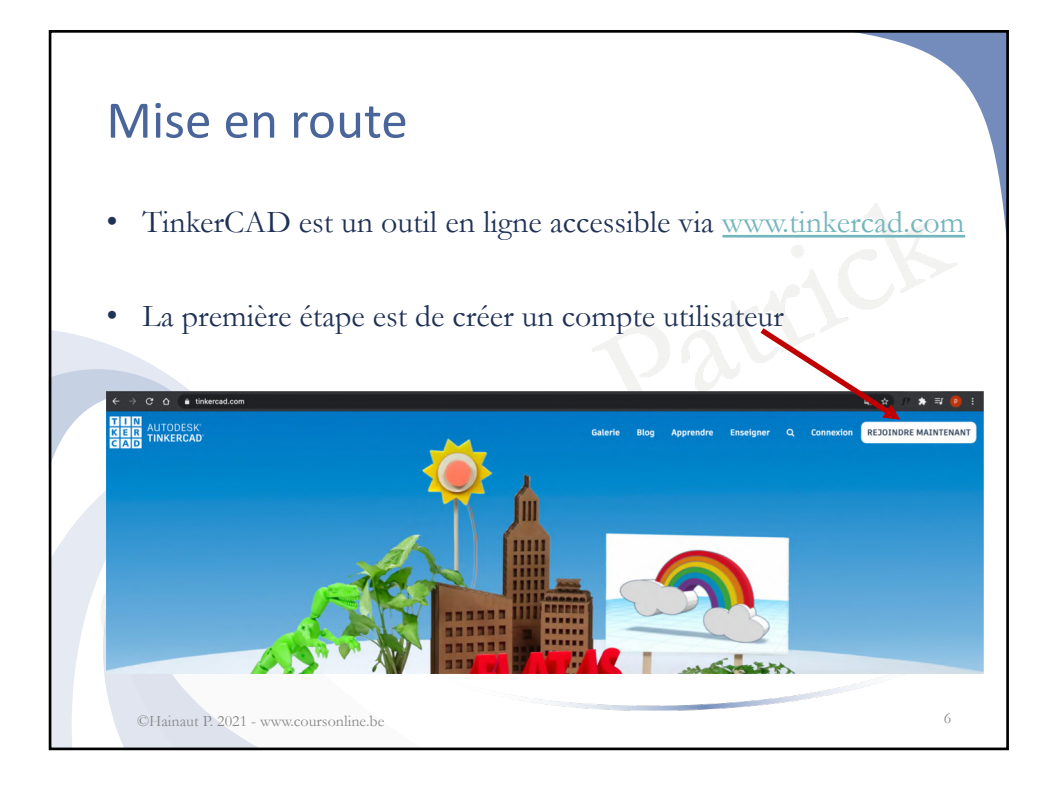

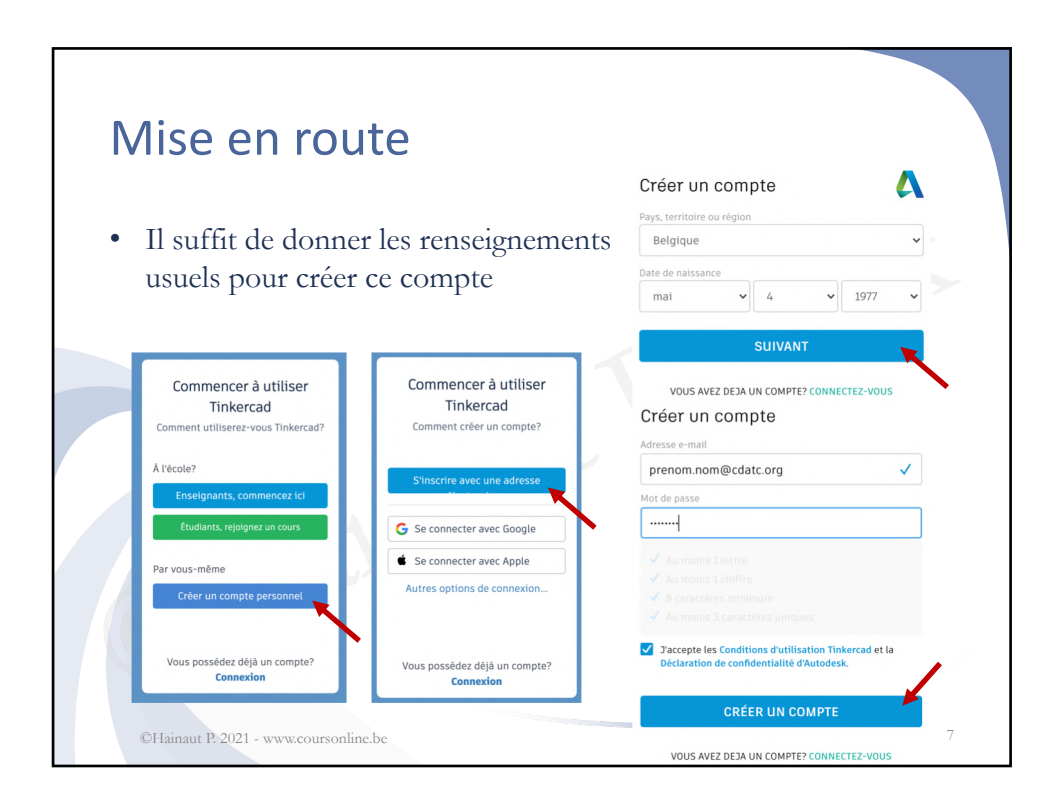

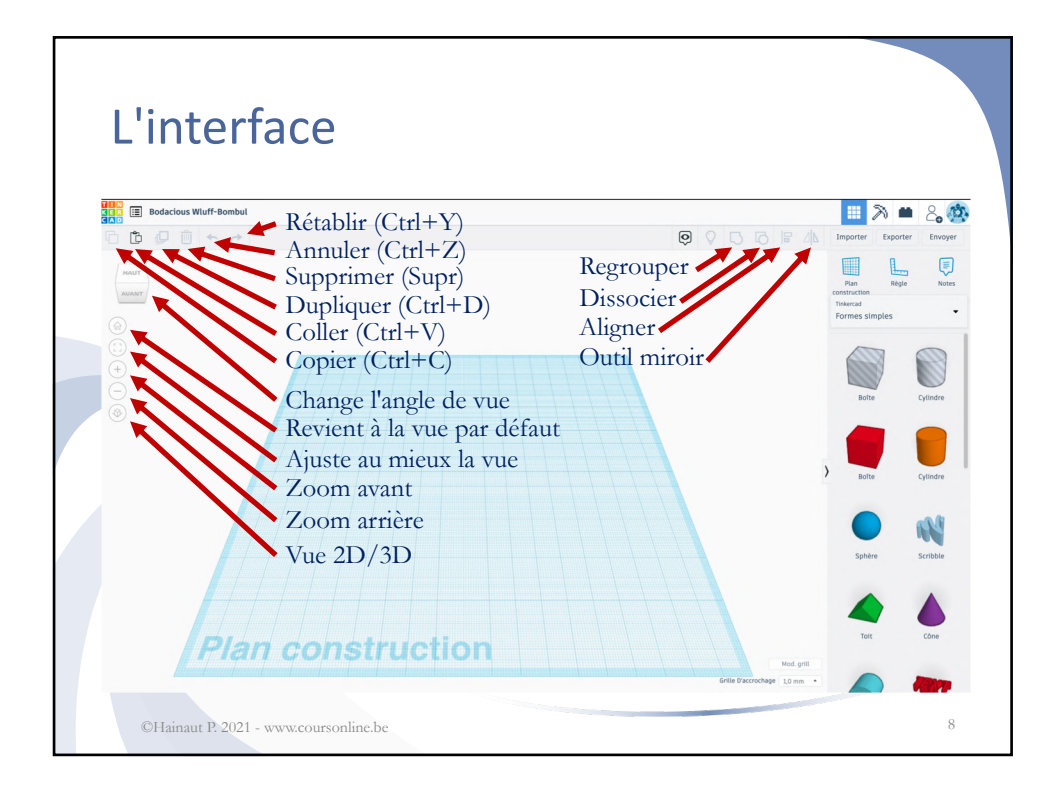

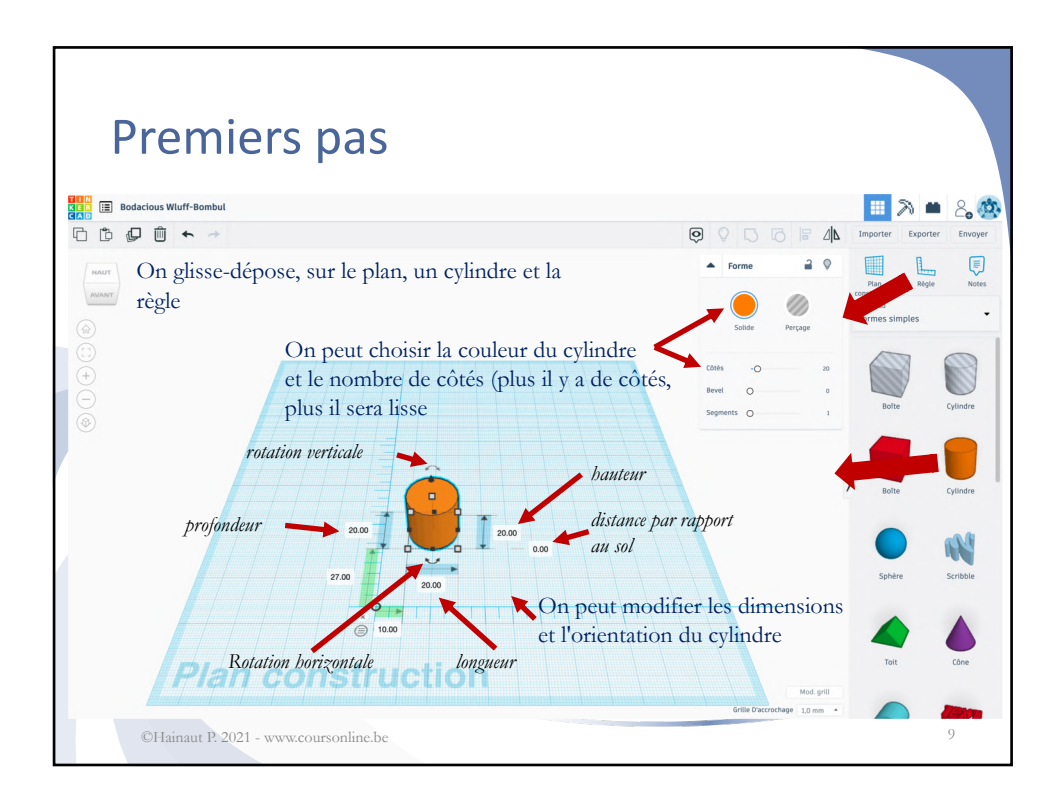

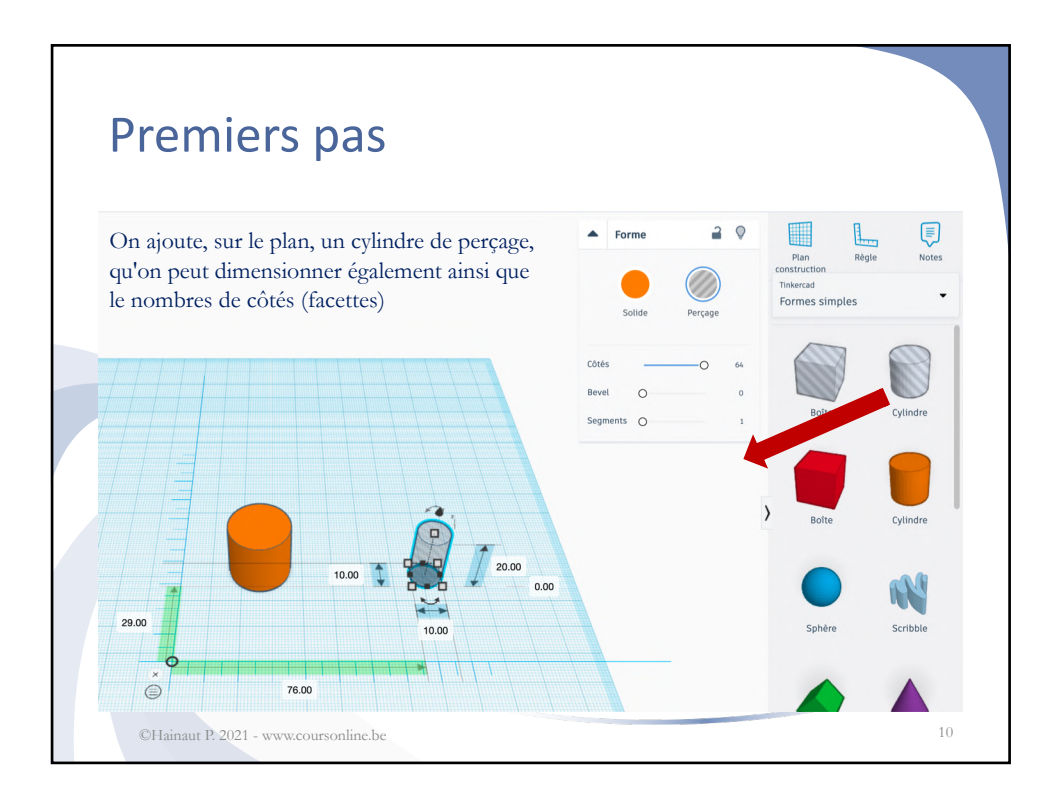

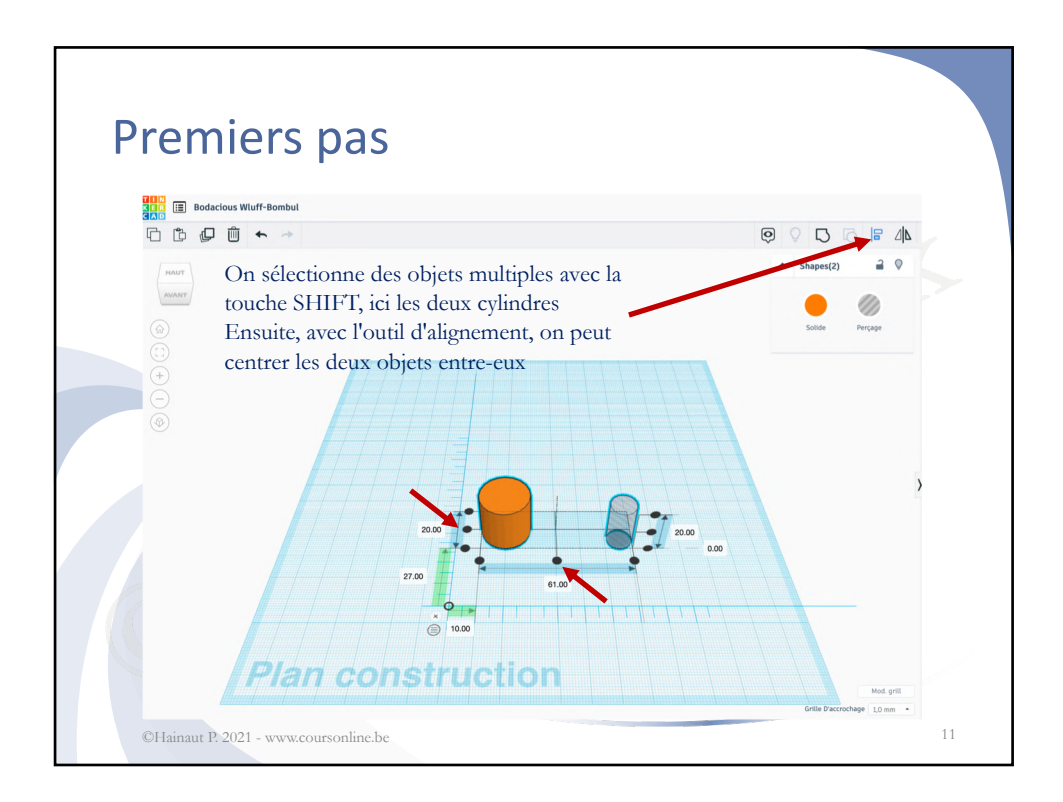

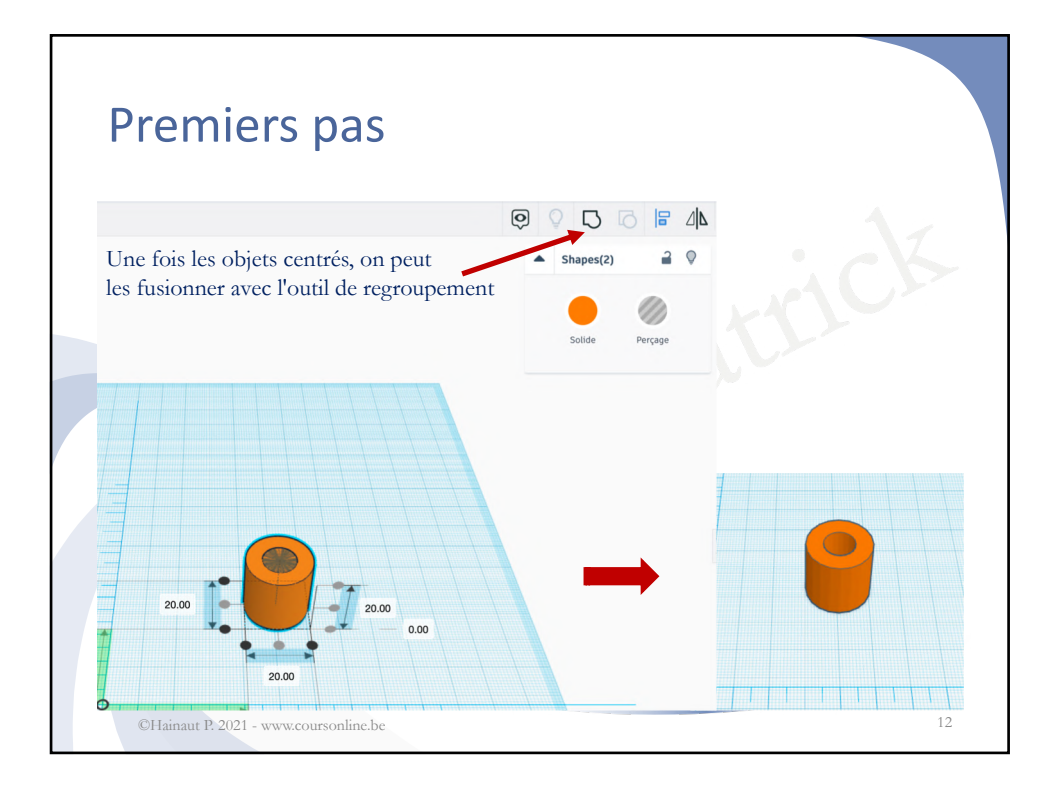

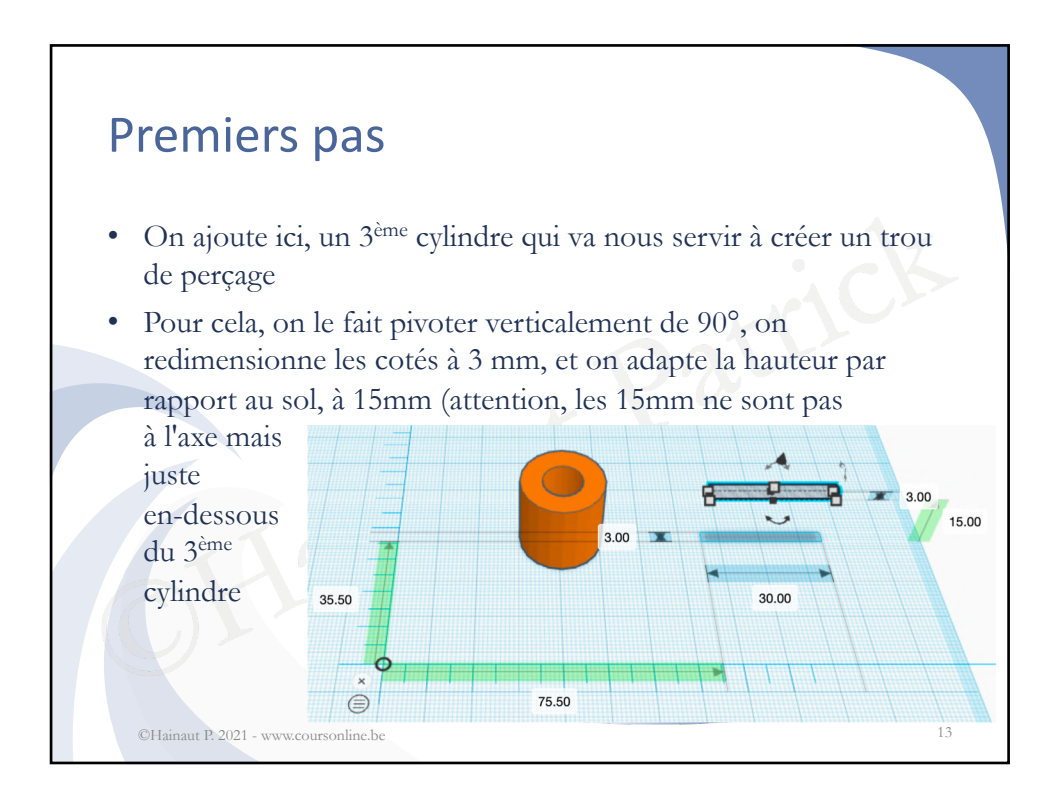

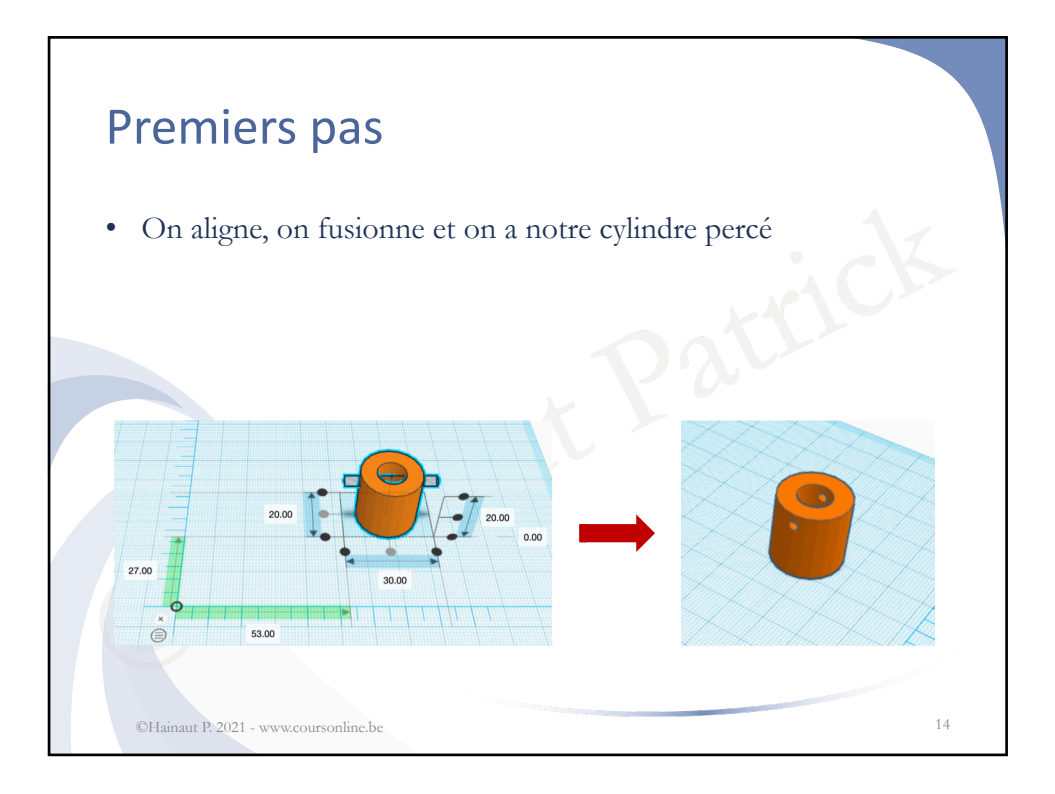

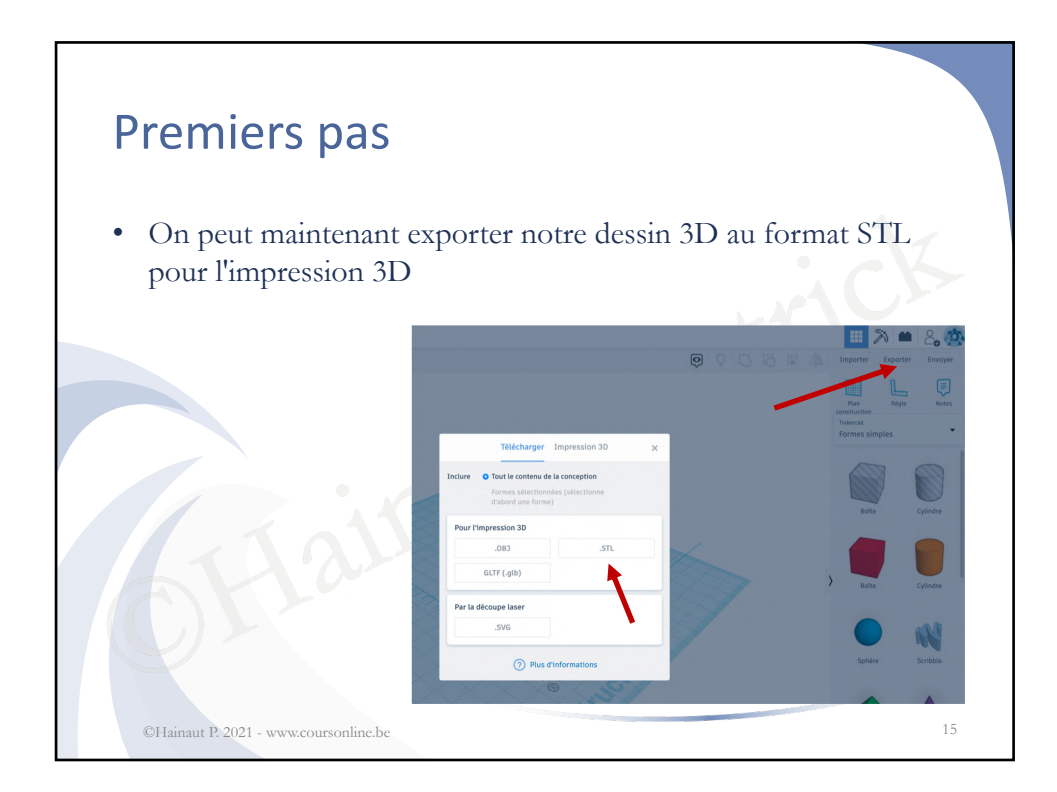

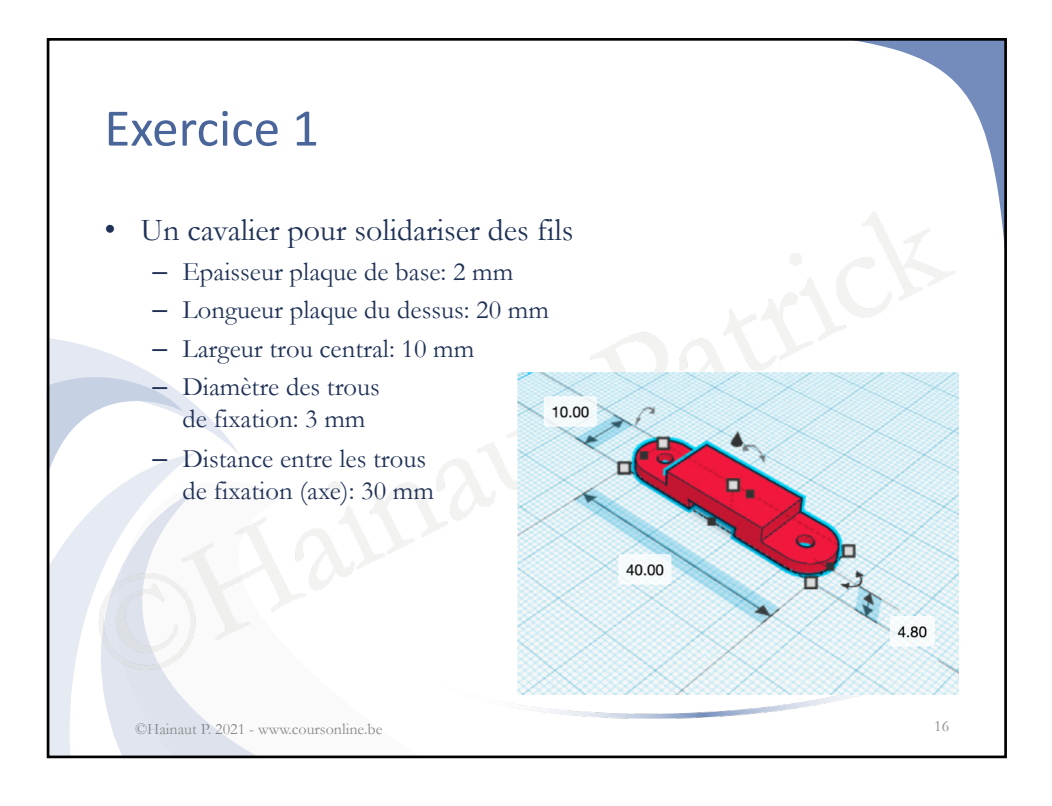

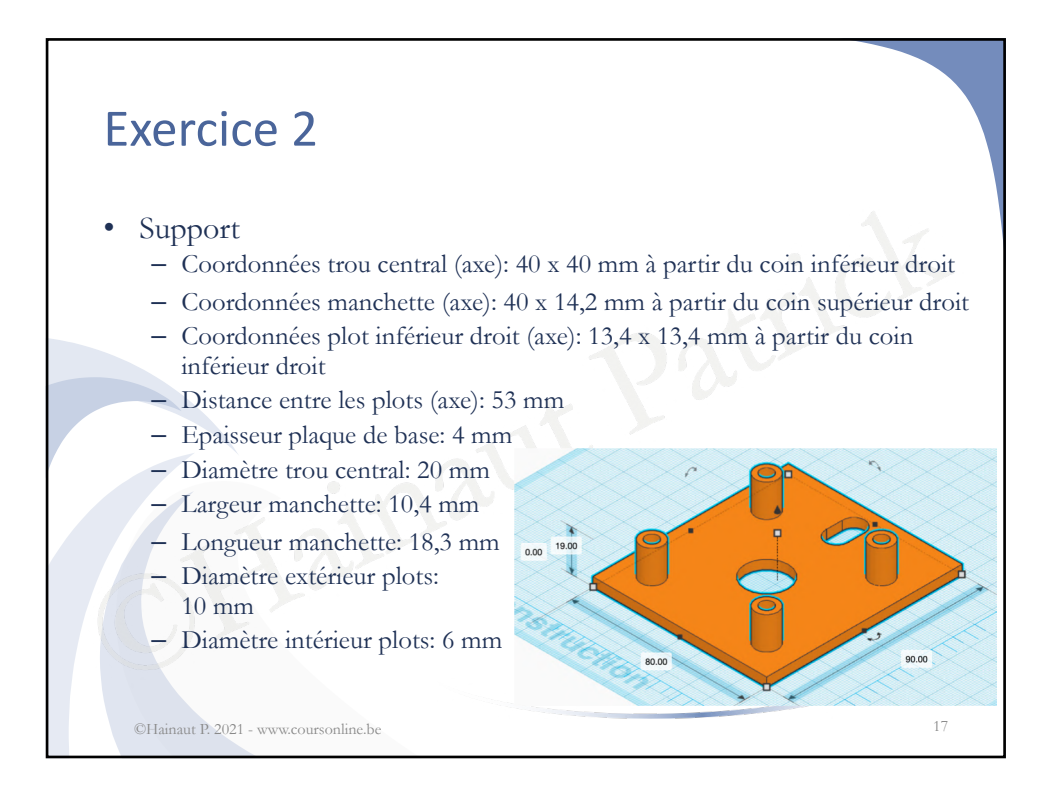

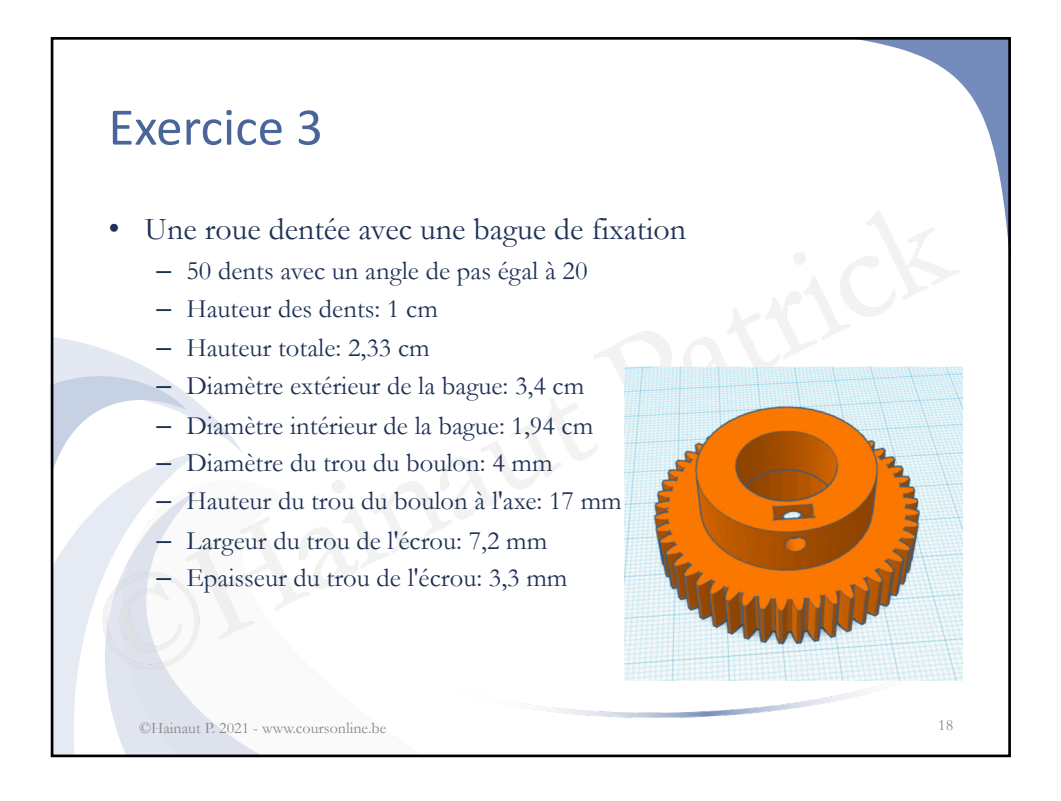

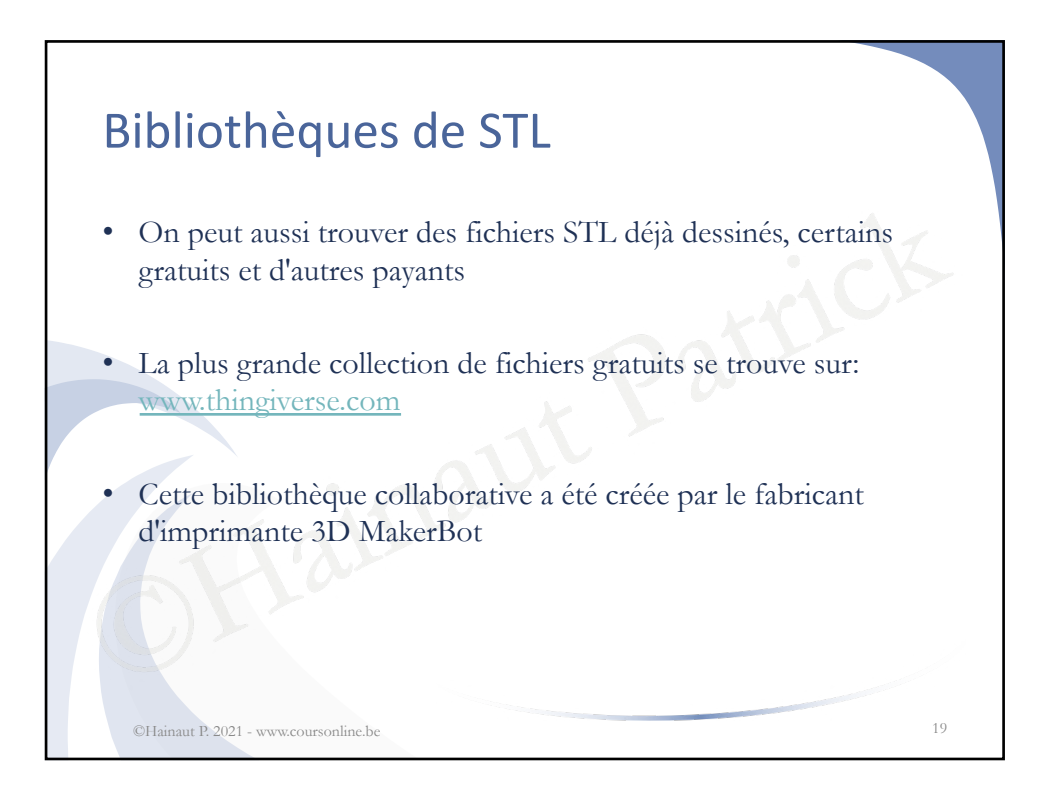

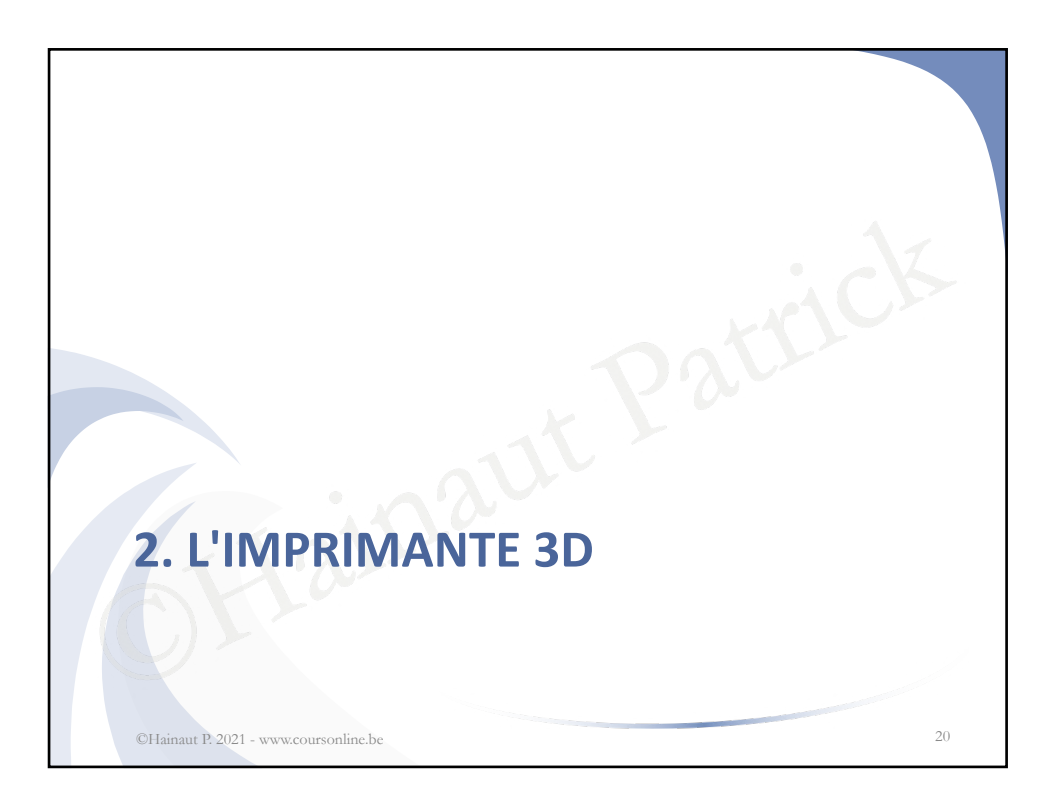

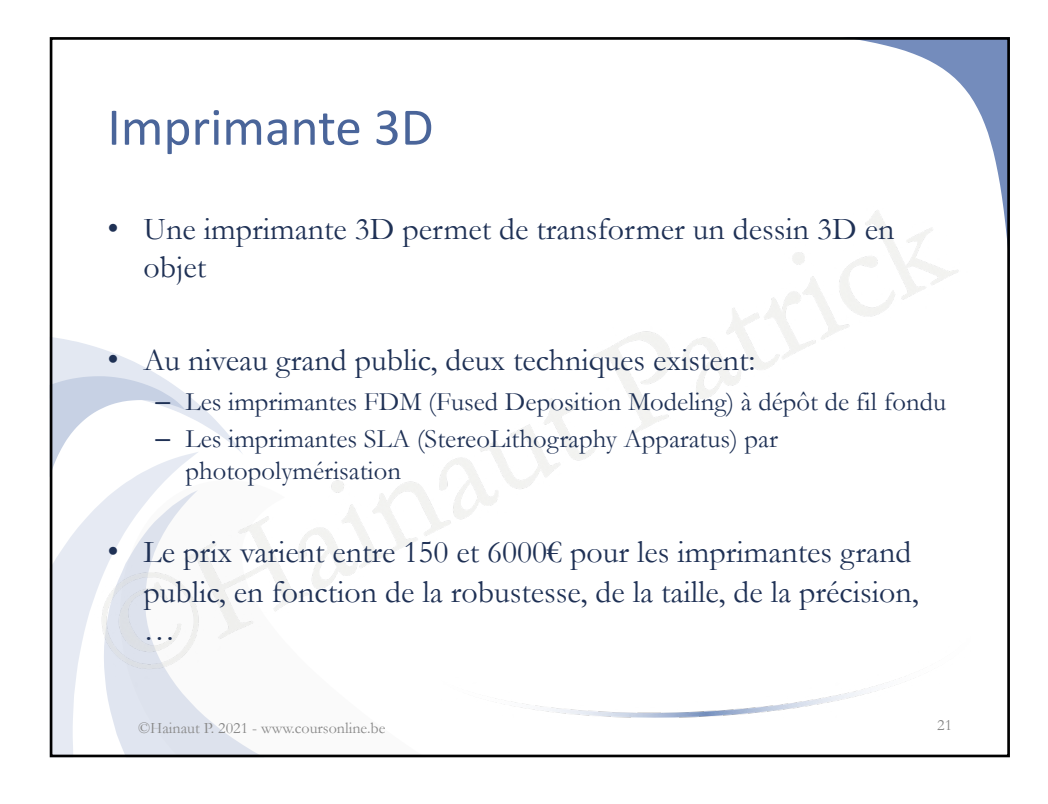

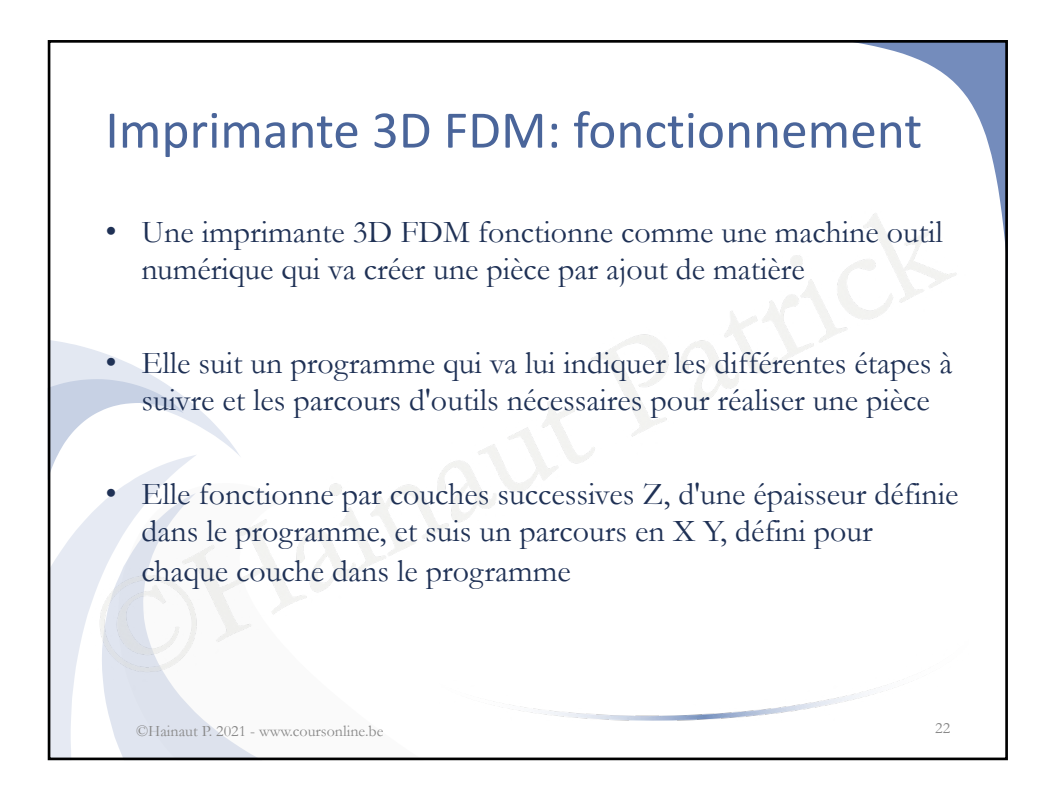

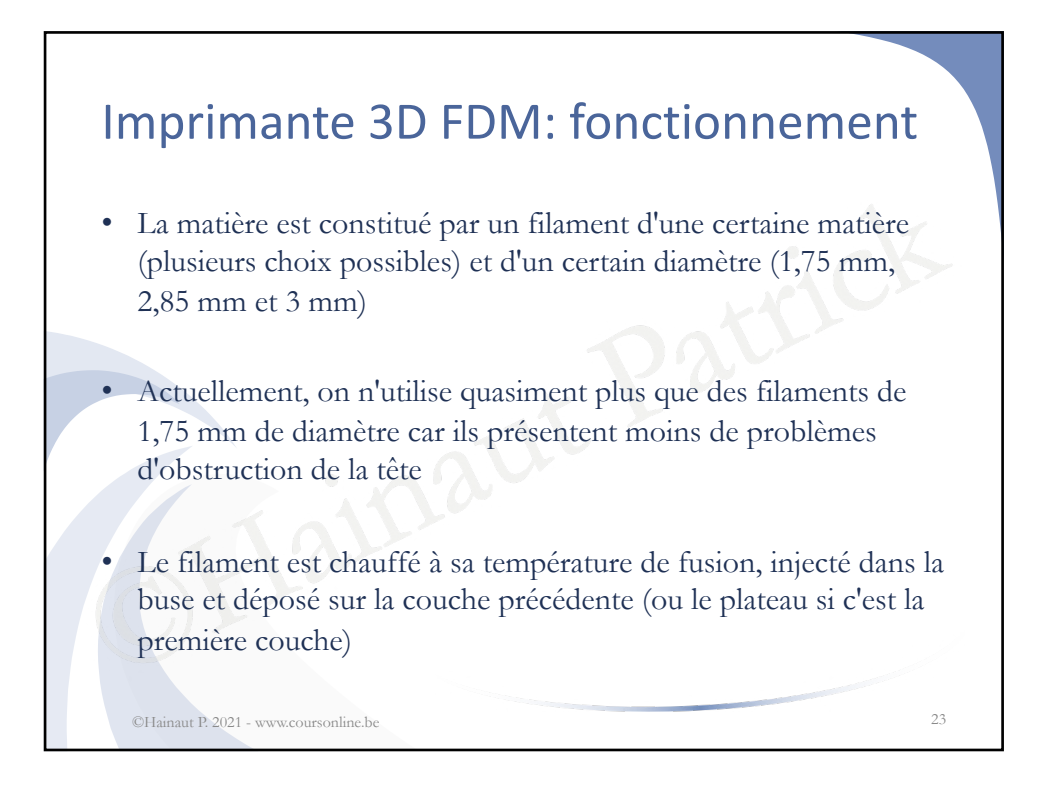

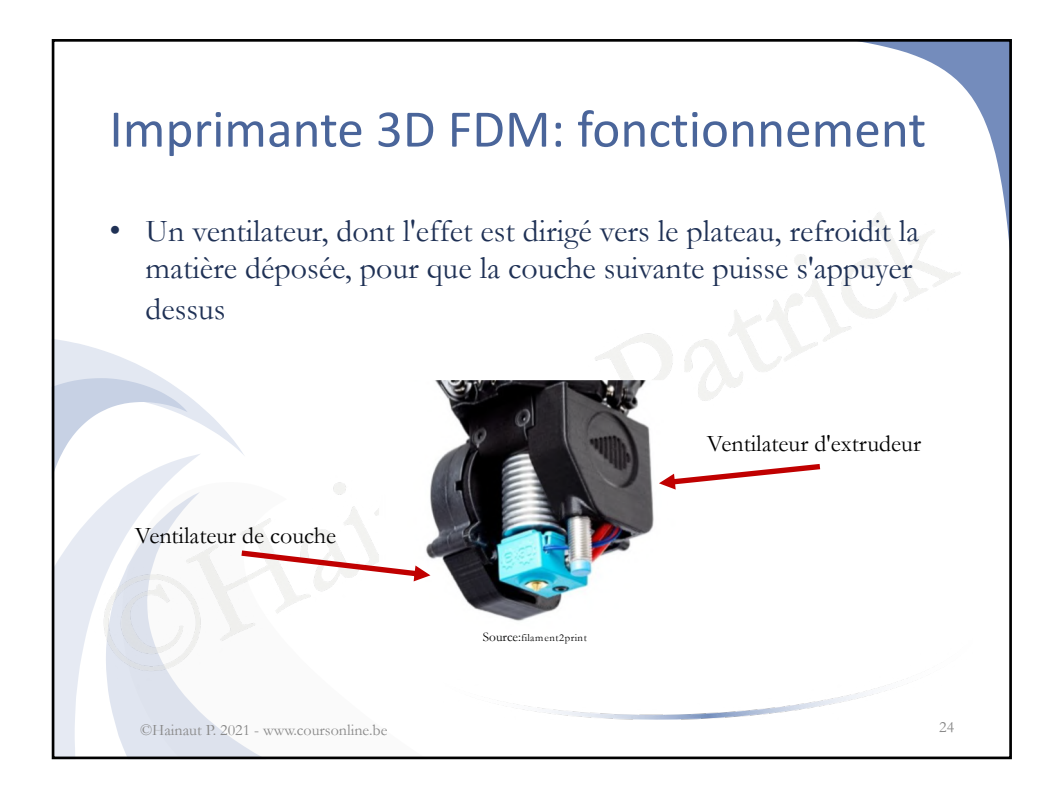

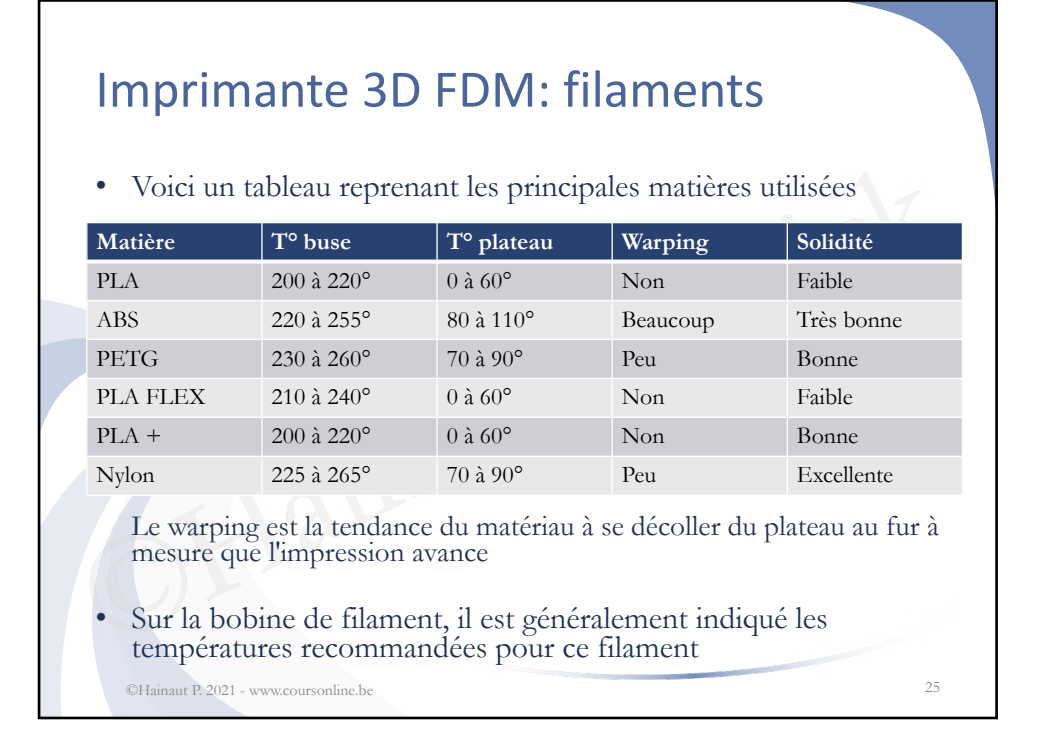

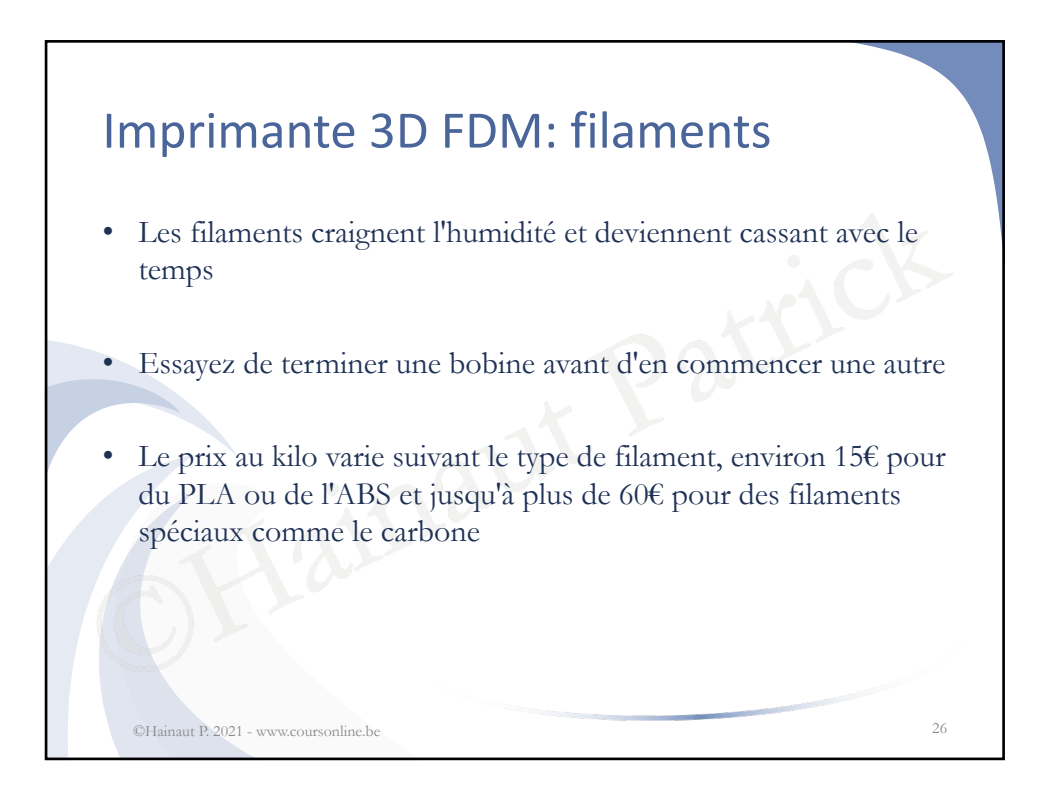

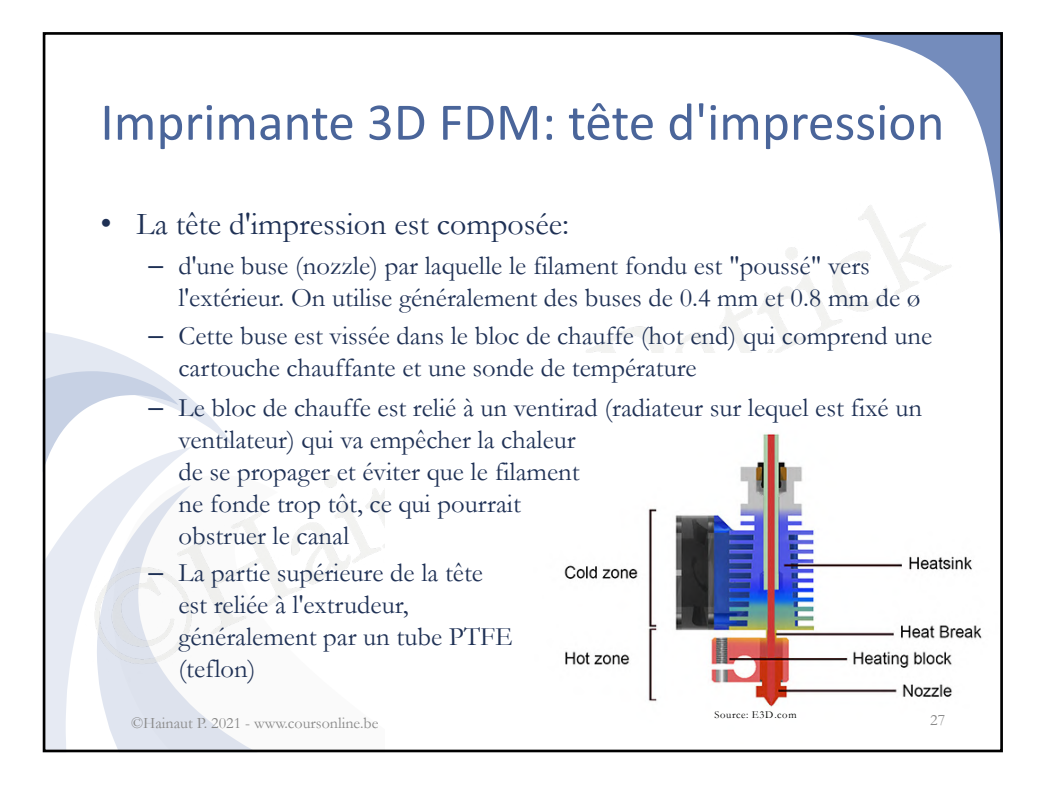

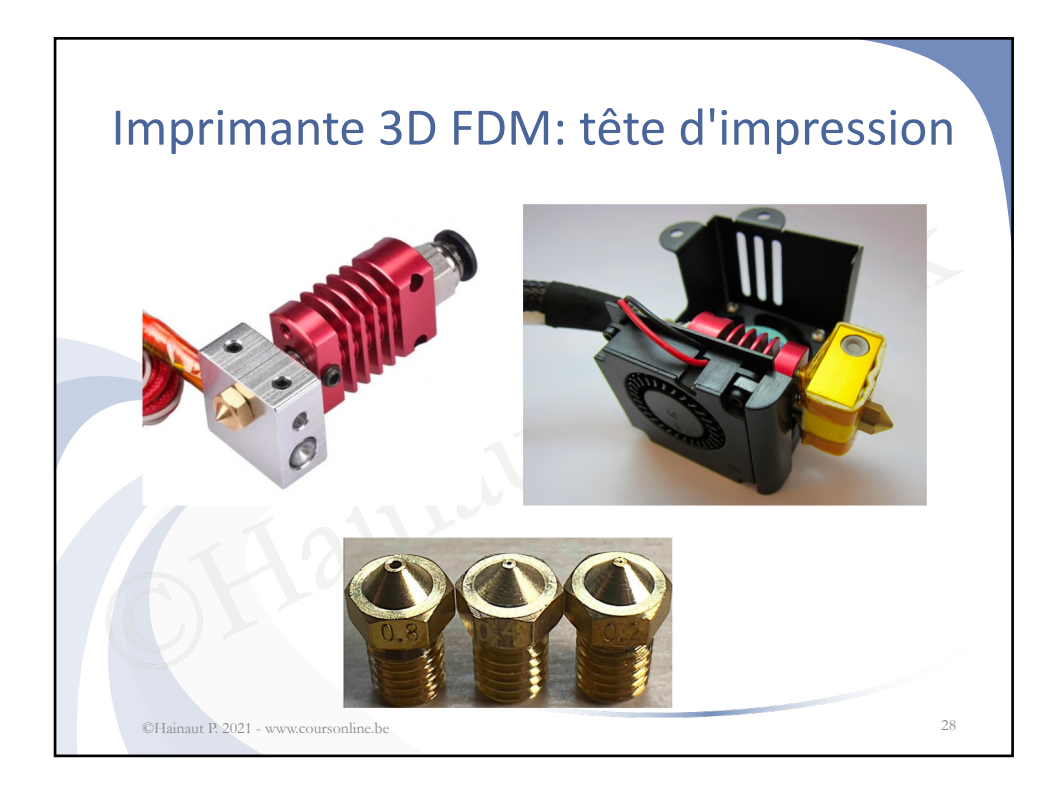

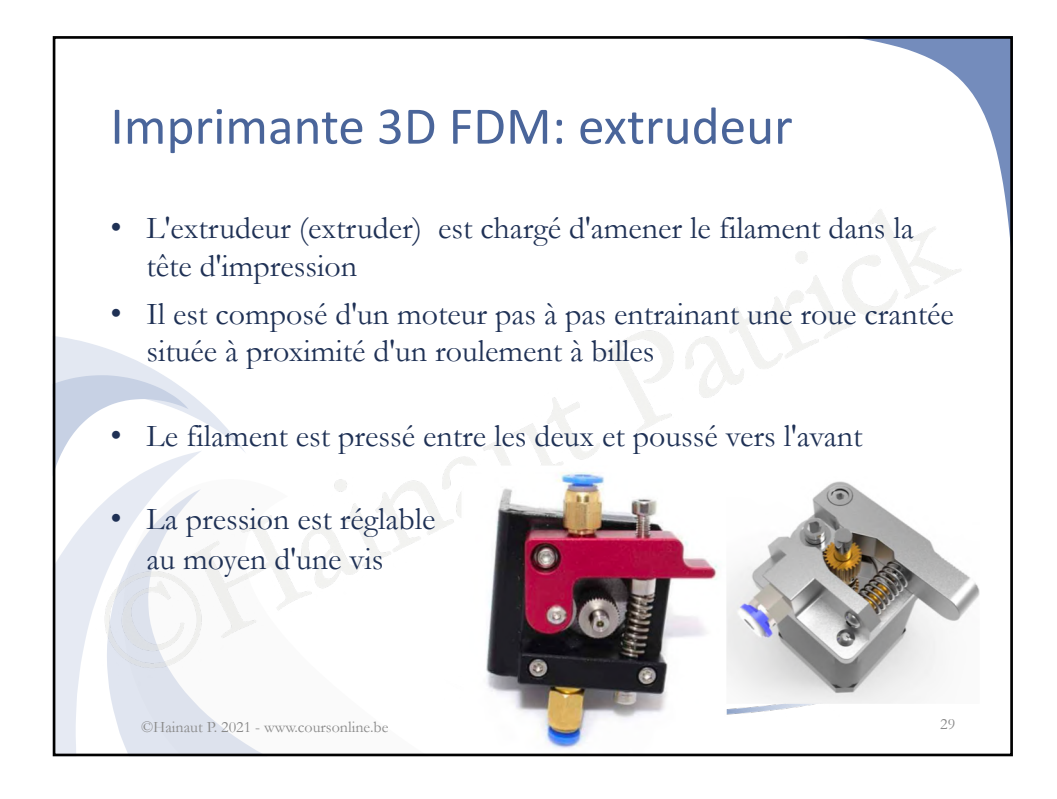

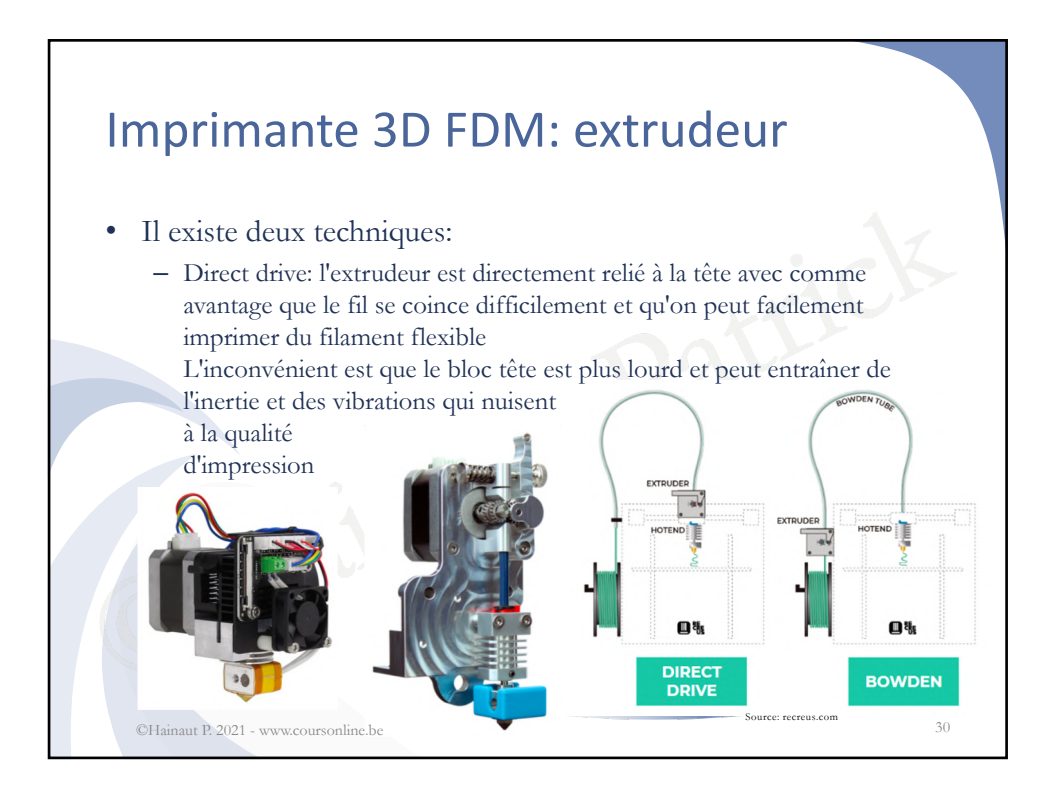

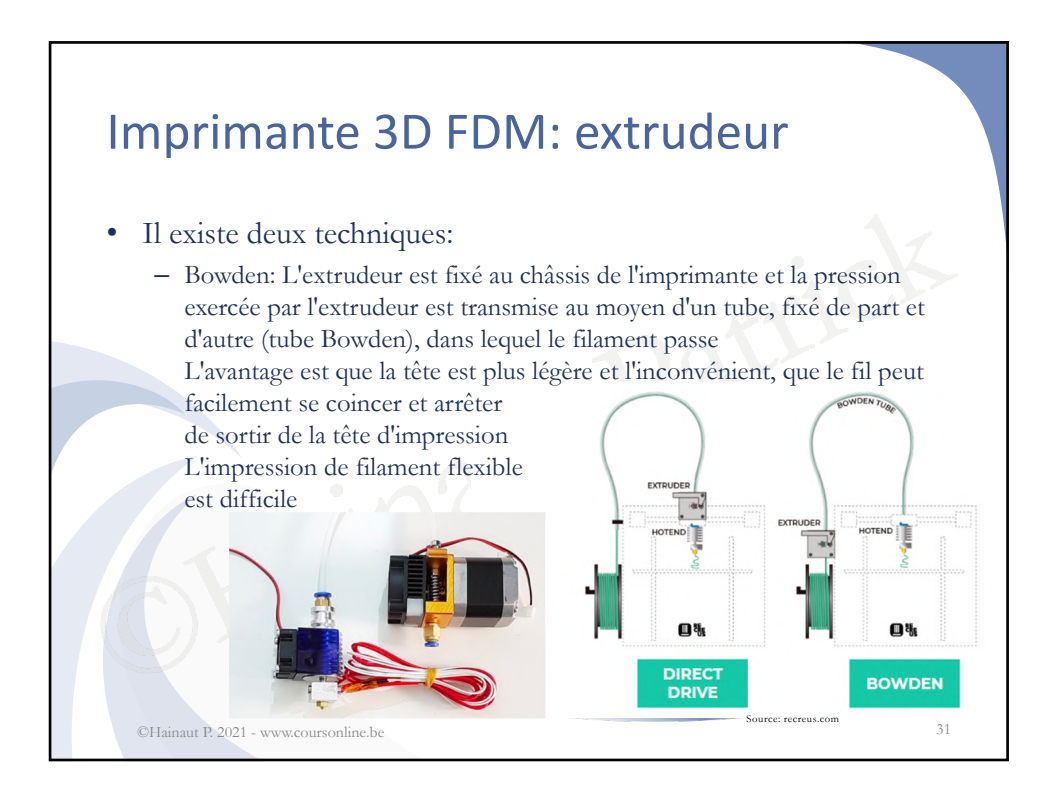

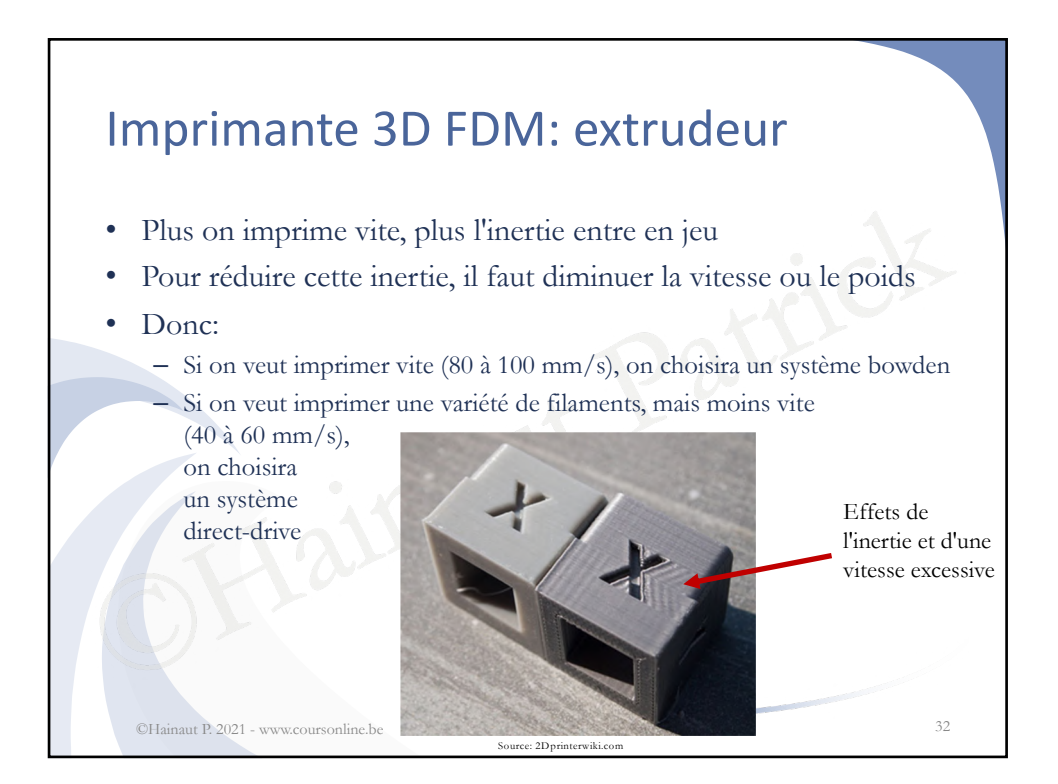

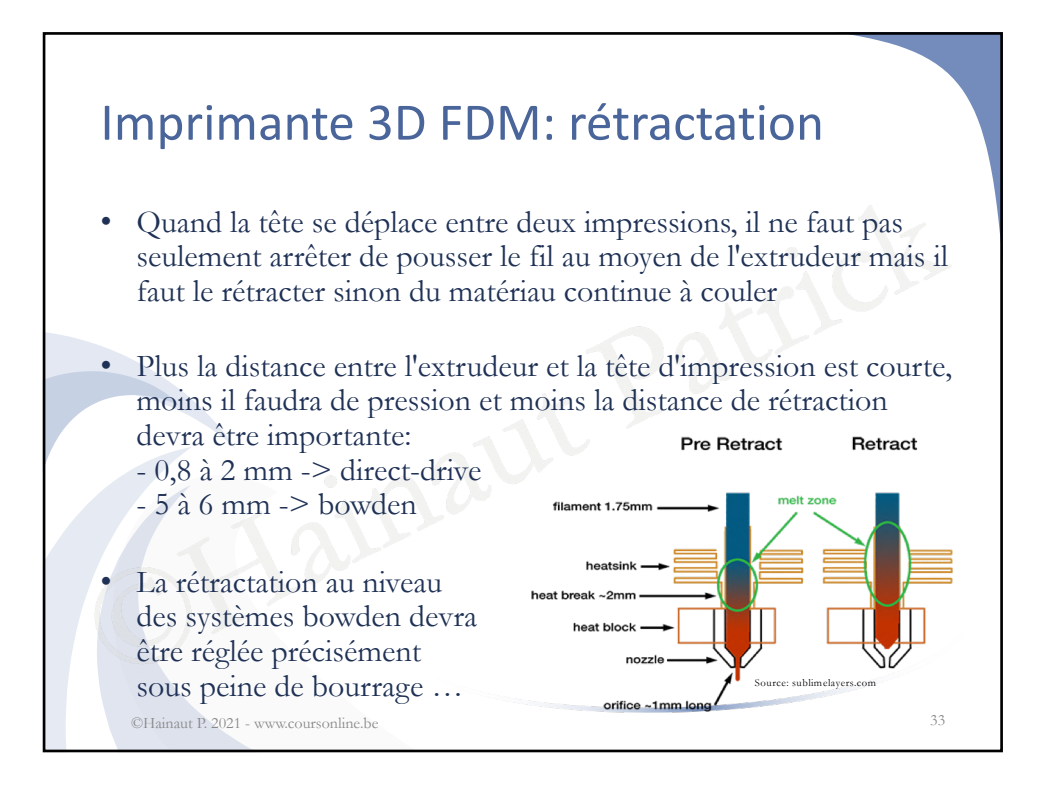

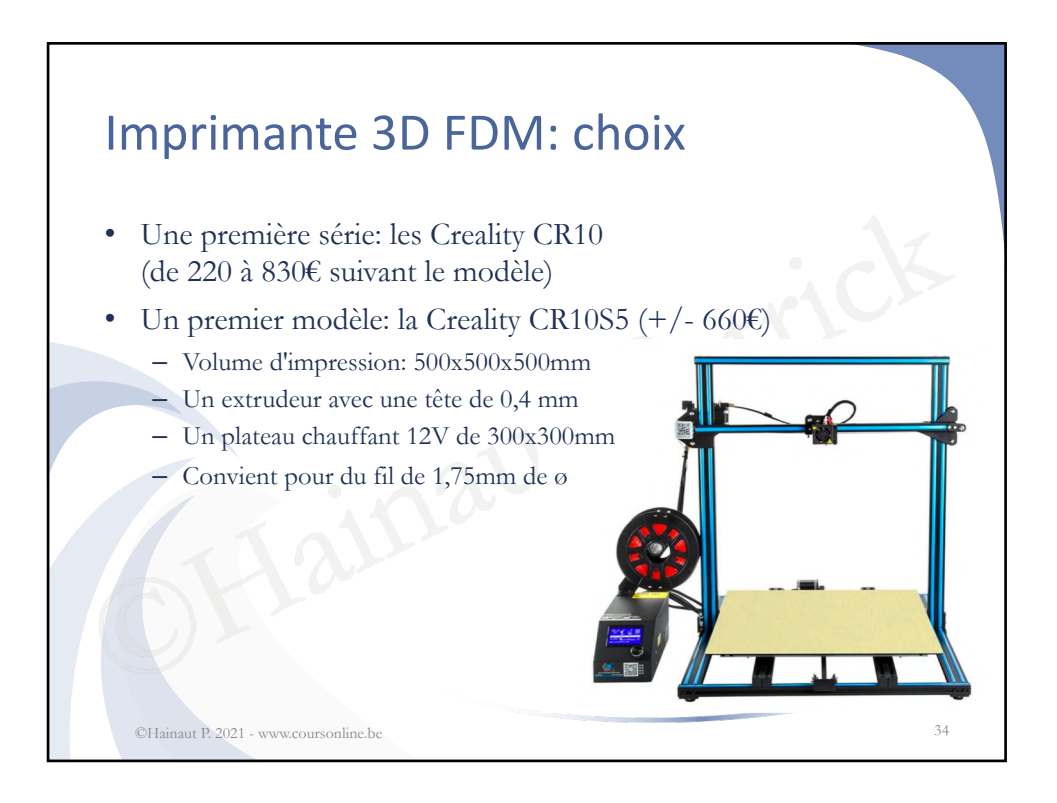

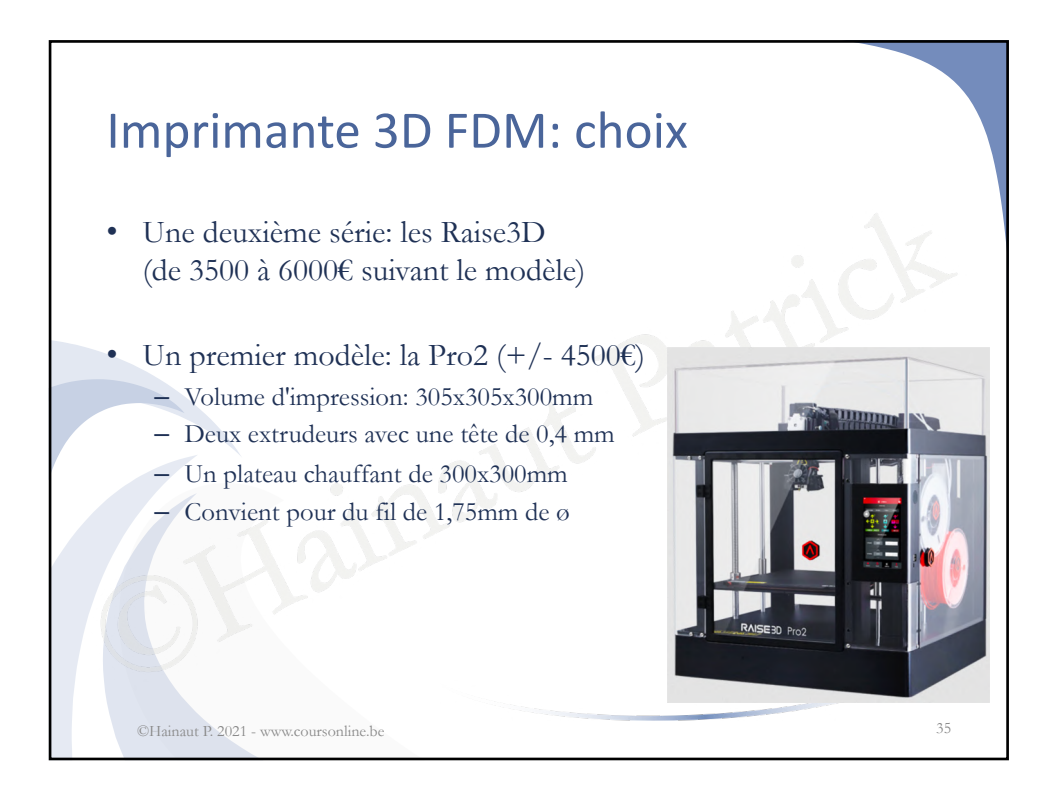

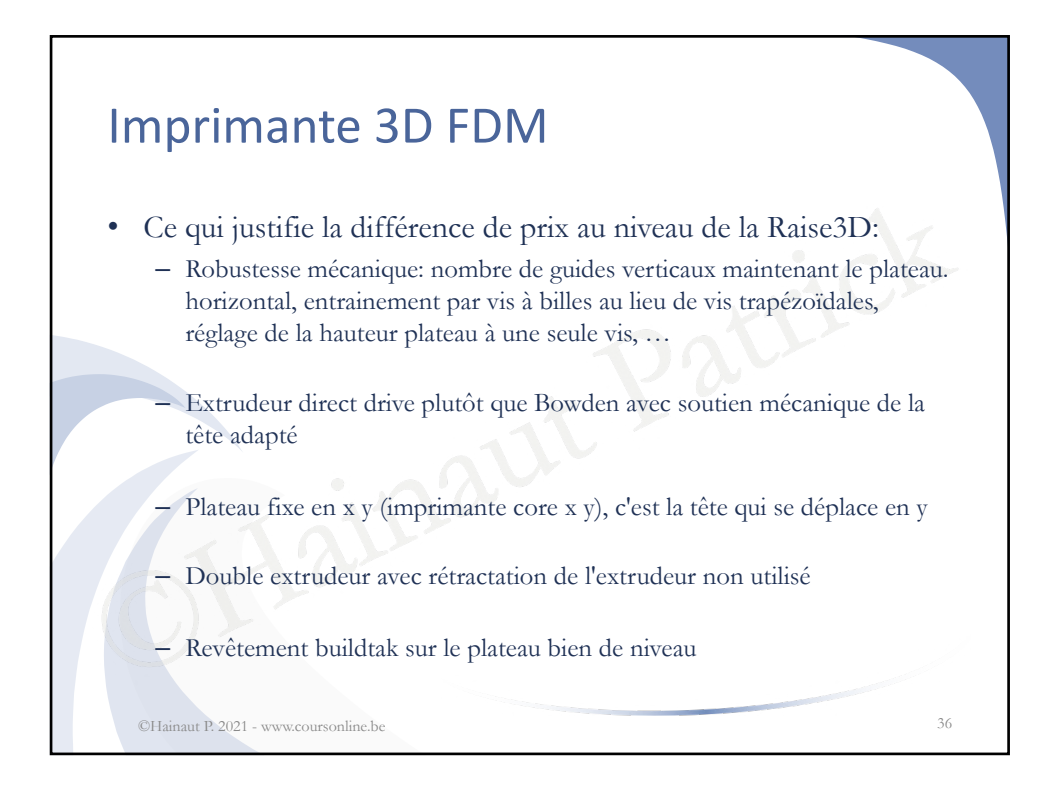

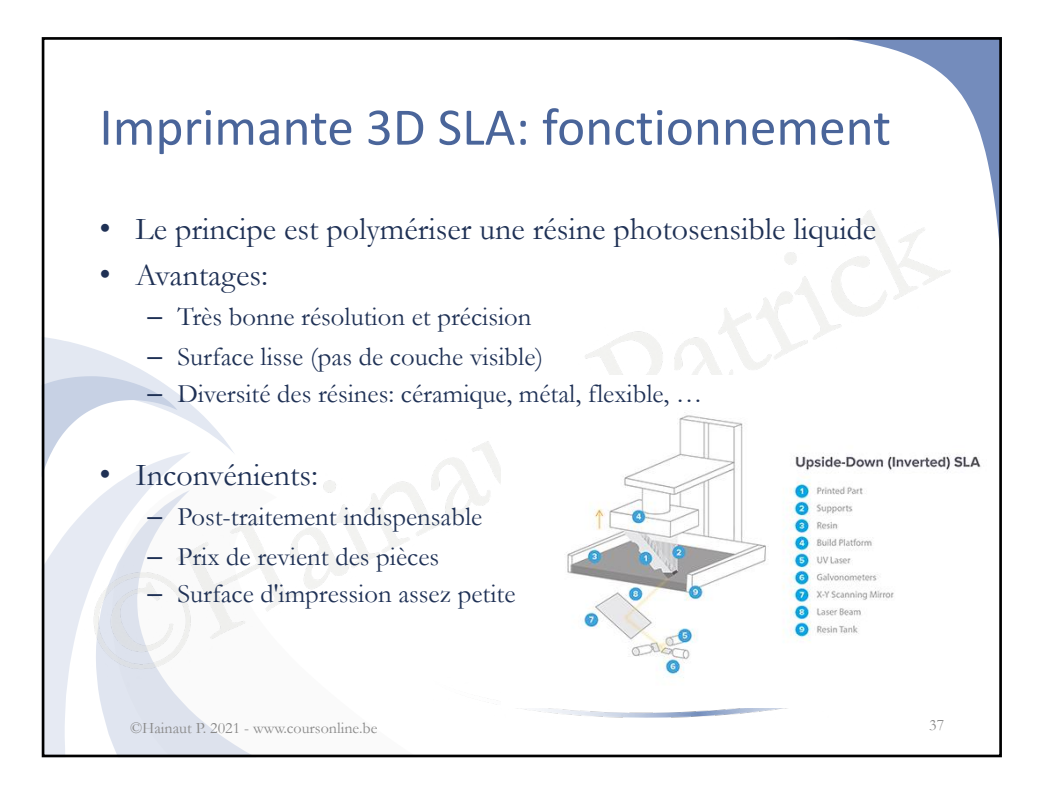

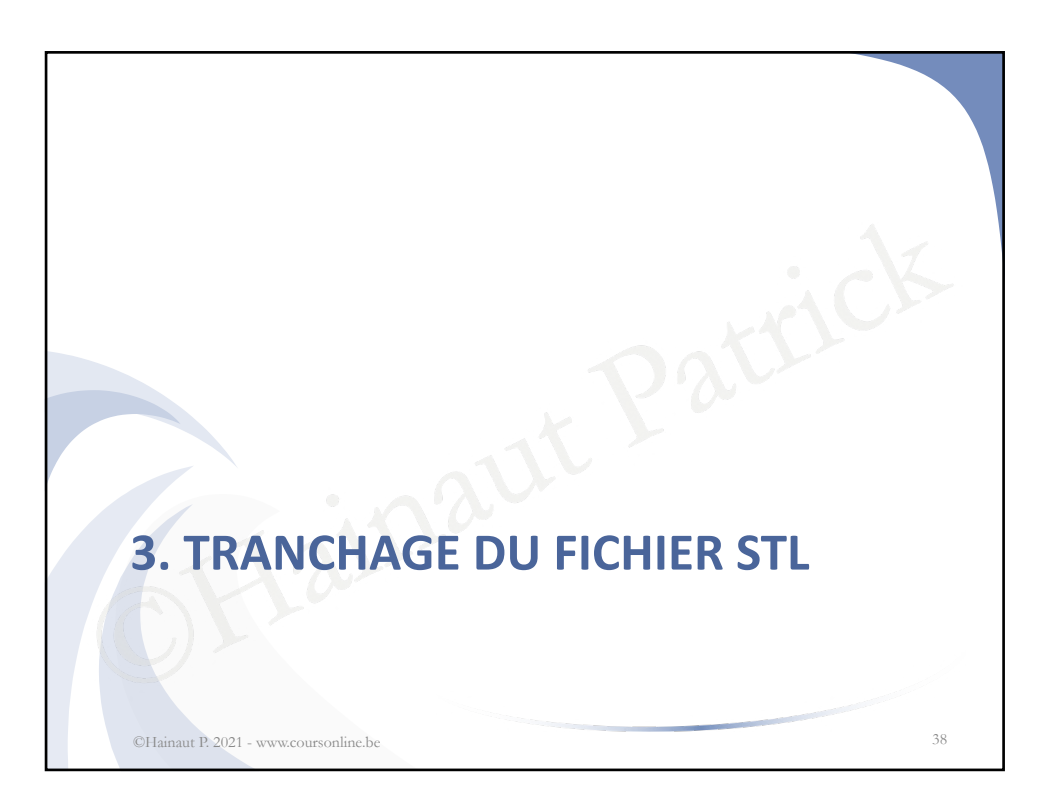

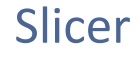

©Hainaut P. 2021 - www.coursonline.be 39

- Une fois qu'on a notre fichier STL, on peut l'introduire dans un logiciel qu'on appelle un trancheur, ou plus communément selon l'appellation anglaise un "slicer", qui va transformer ce fichier STL en fichier GCODE
- duon anglase un sheer , qui va transfer<br>fichier GCODE<br>er GCODE contient des codes qui sor<br>chine-outil, et dans ce cas précis, par un<br>es slicers les plus utilisés, on trouve: Cu<br>y3D, ... • Le fichier GCODE contient des codes qui sont interprétés par une machine-outil, et dans ce cas précis, par une imprimante 3D
- Parmi les slicers les plus utilisés, on trouve: Cura, IdeaMaker, Simplify3D, …

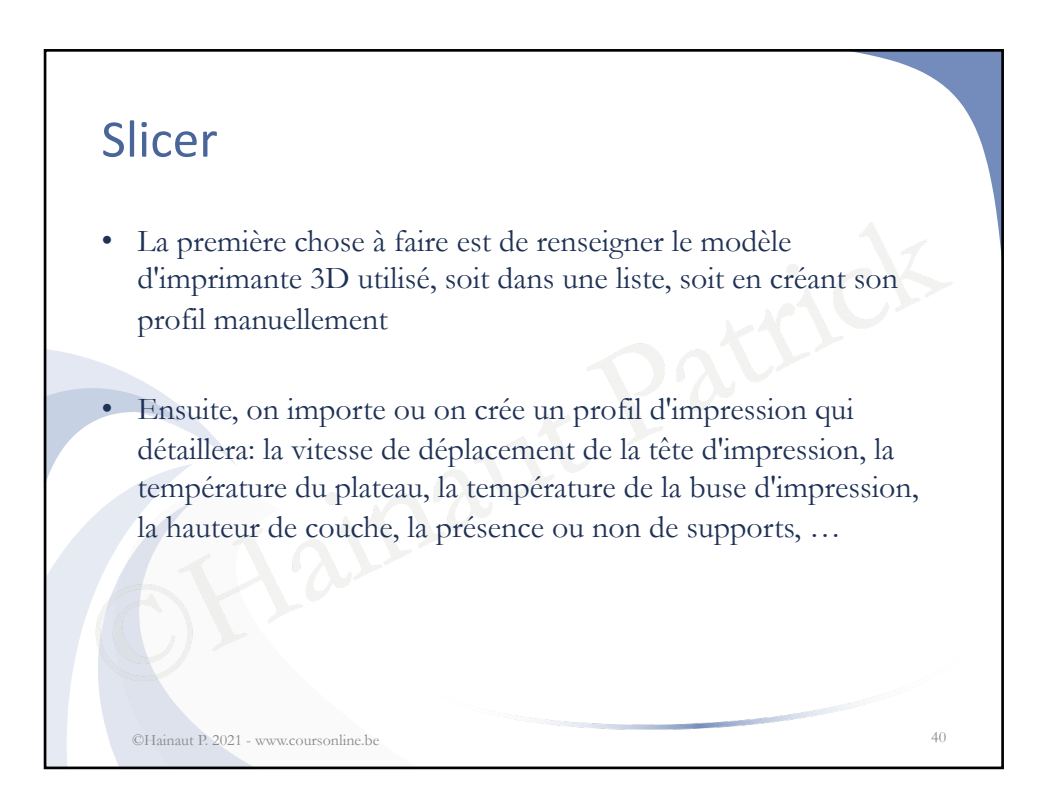

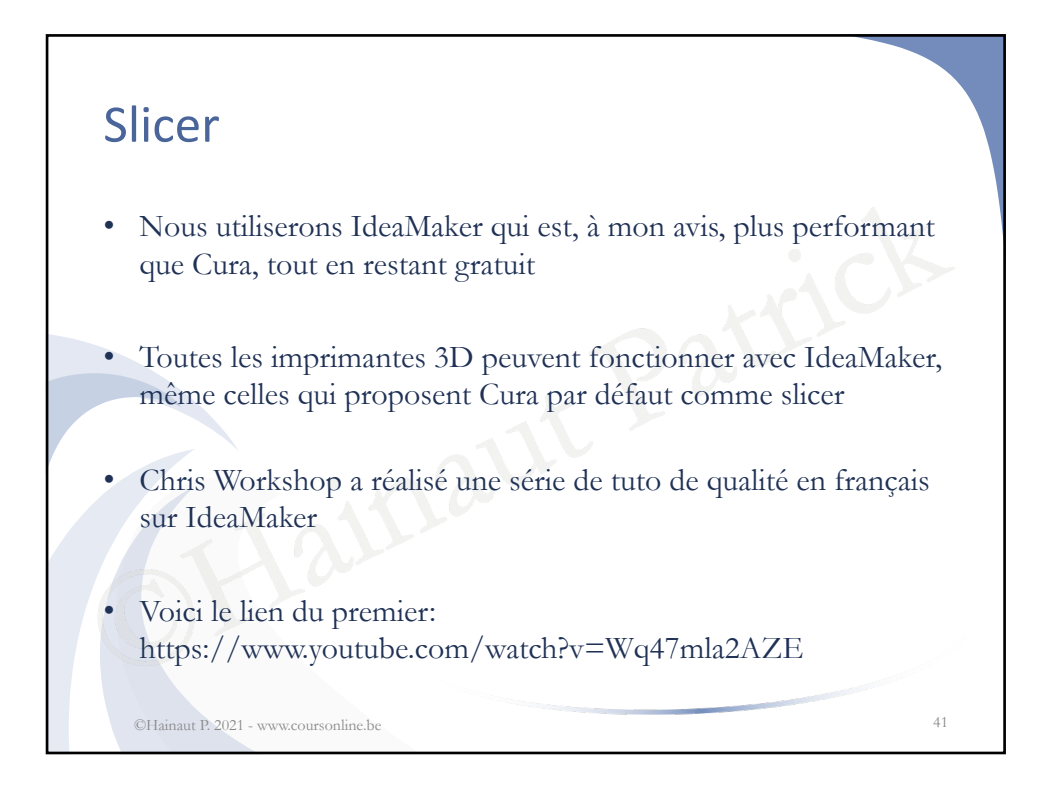

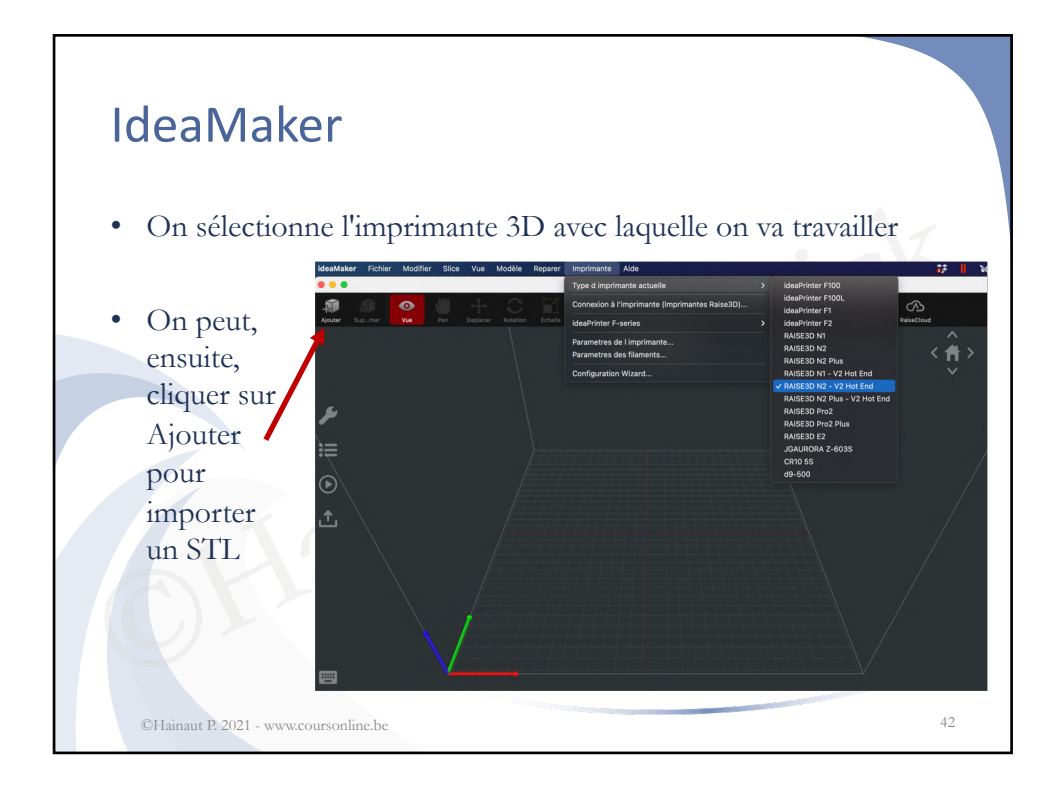

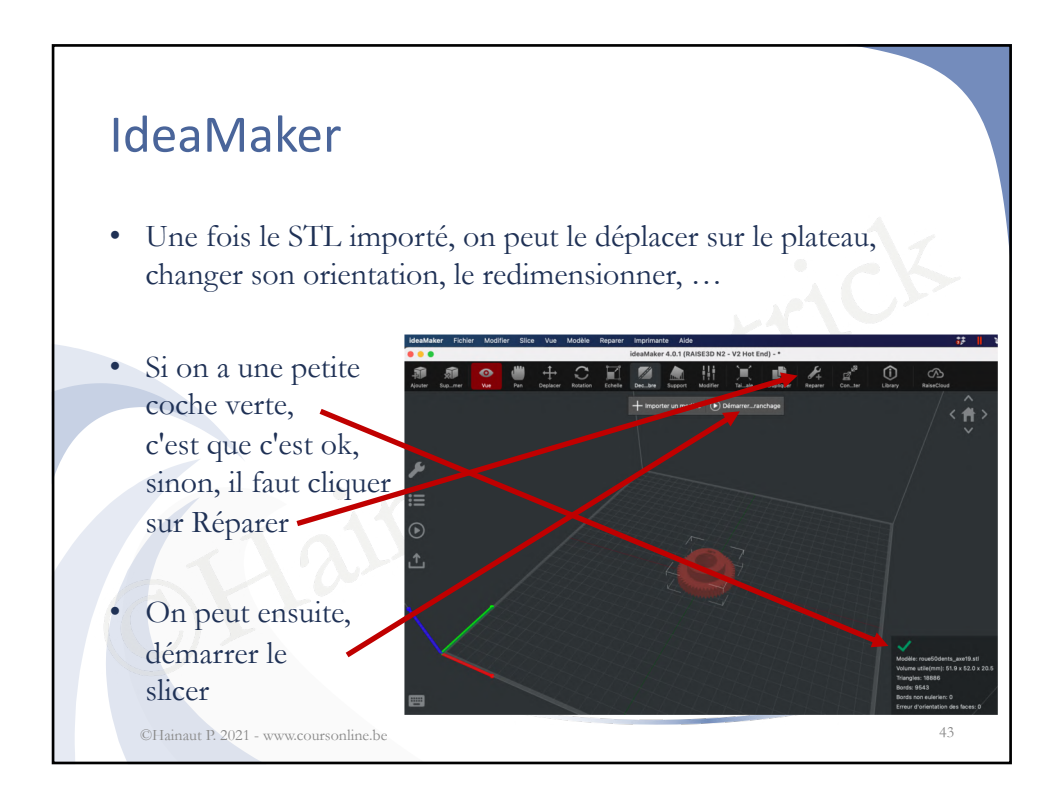

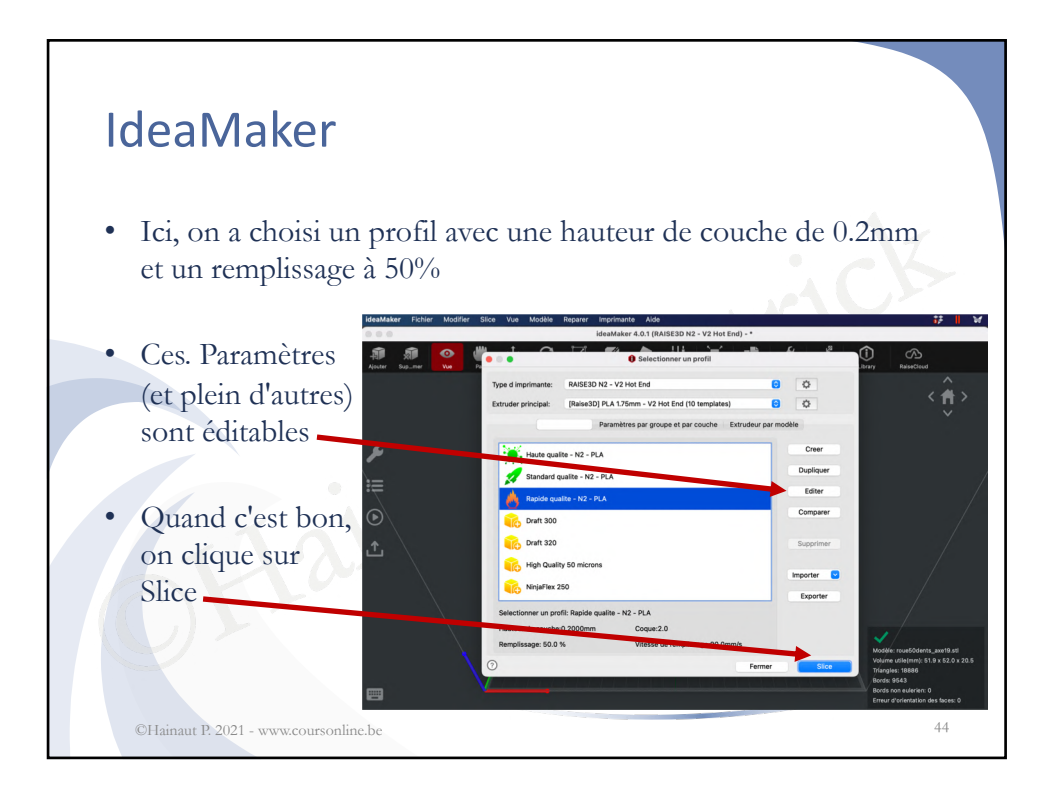

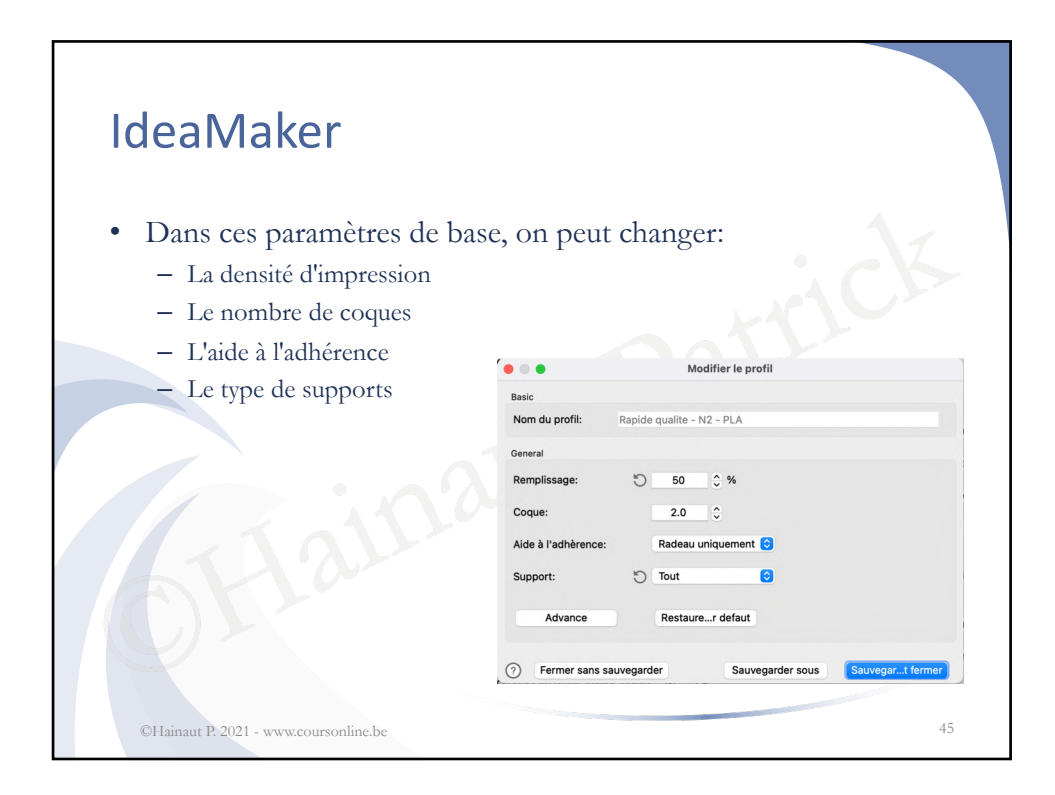

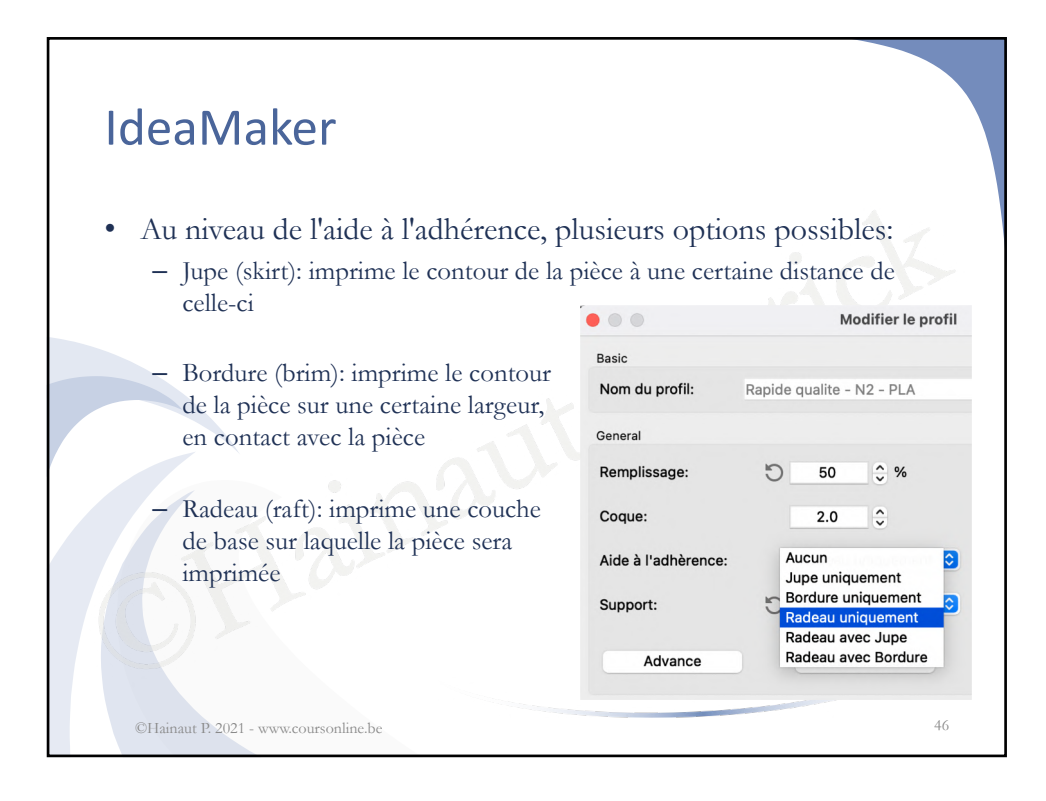

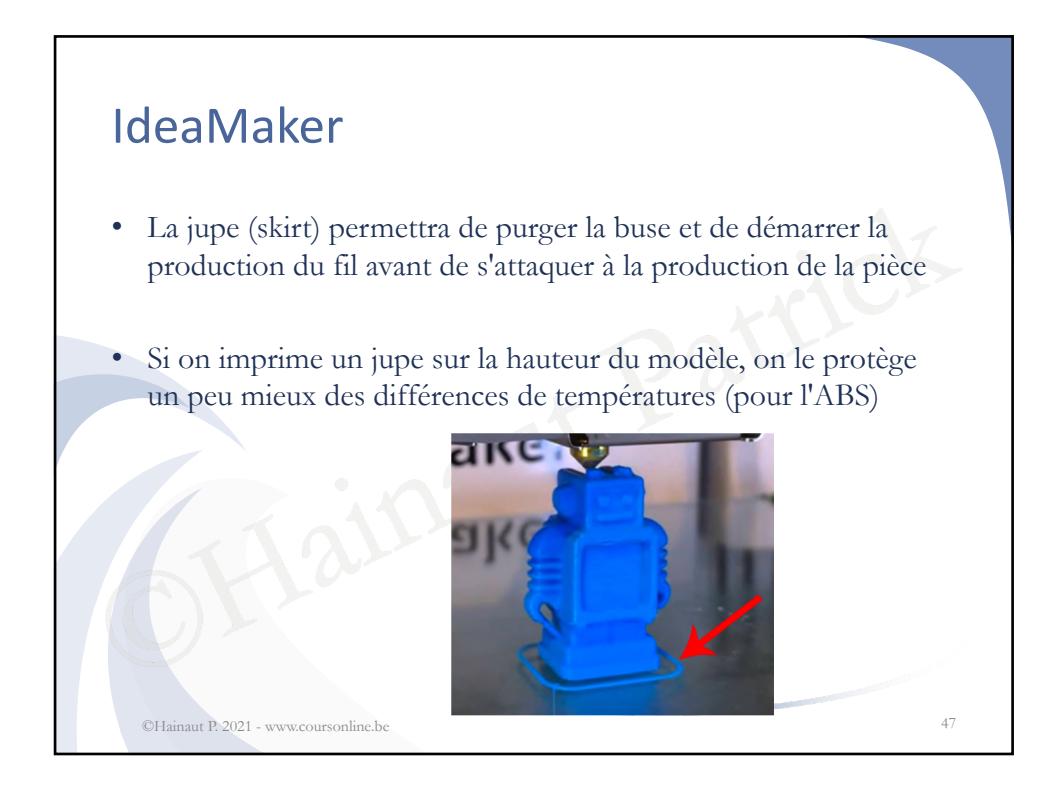

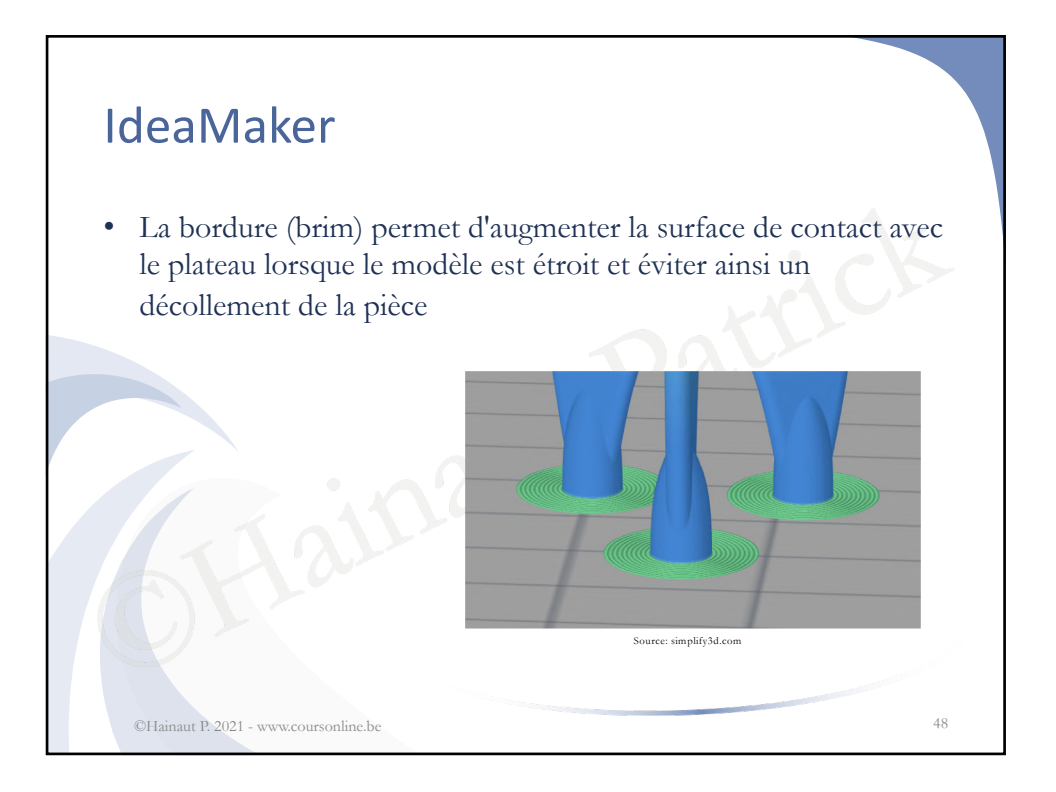

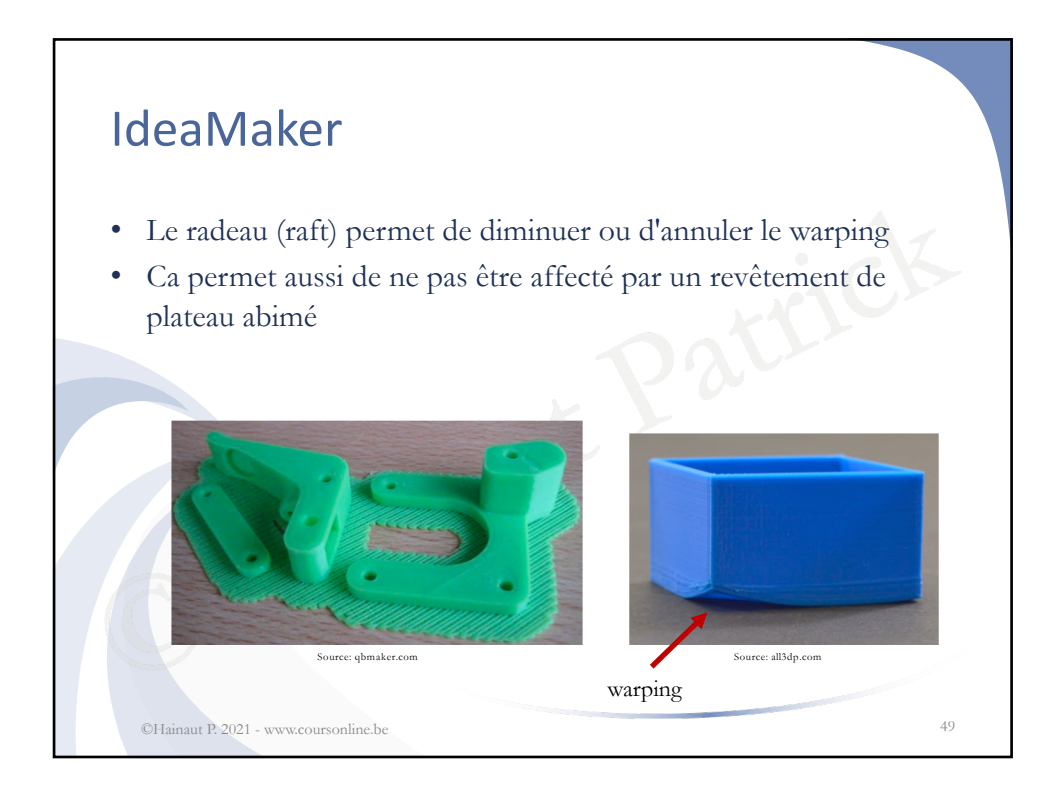

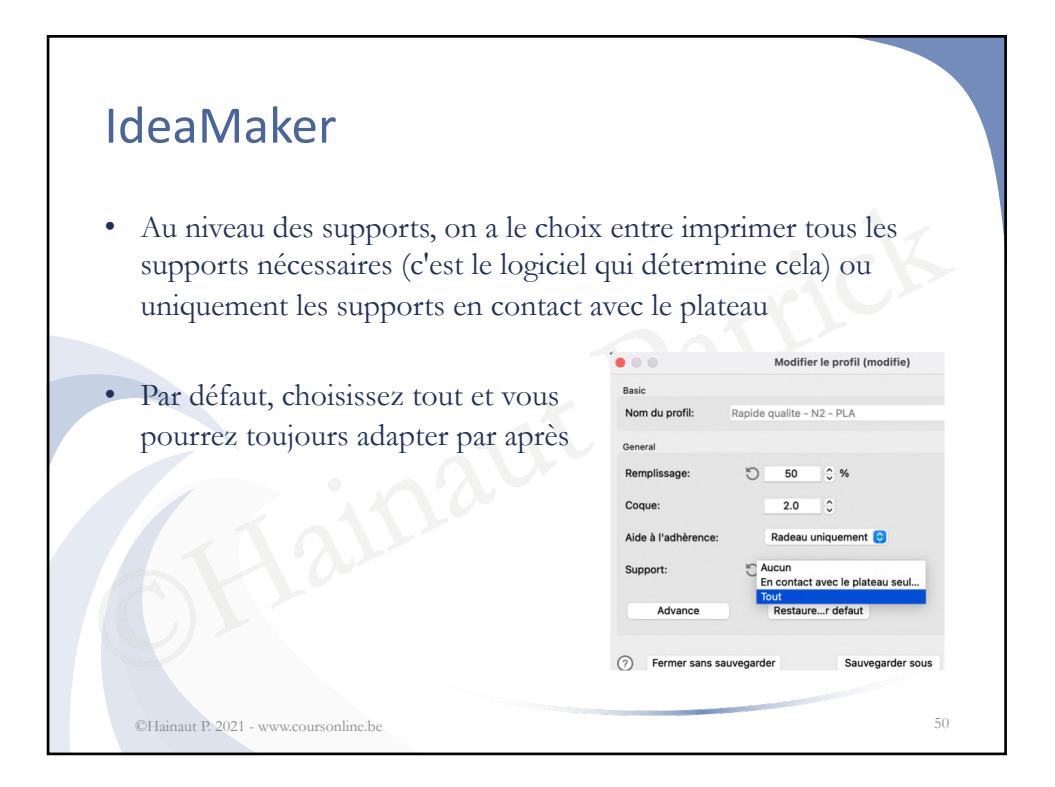

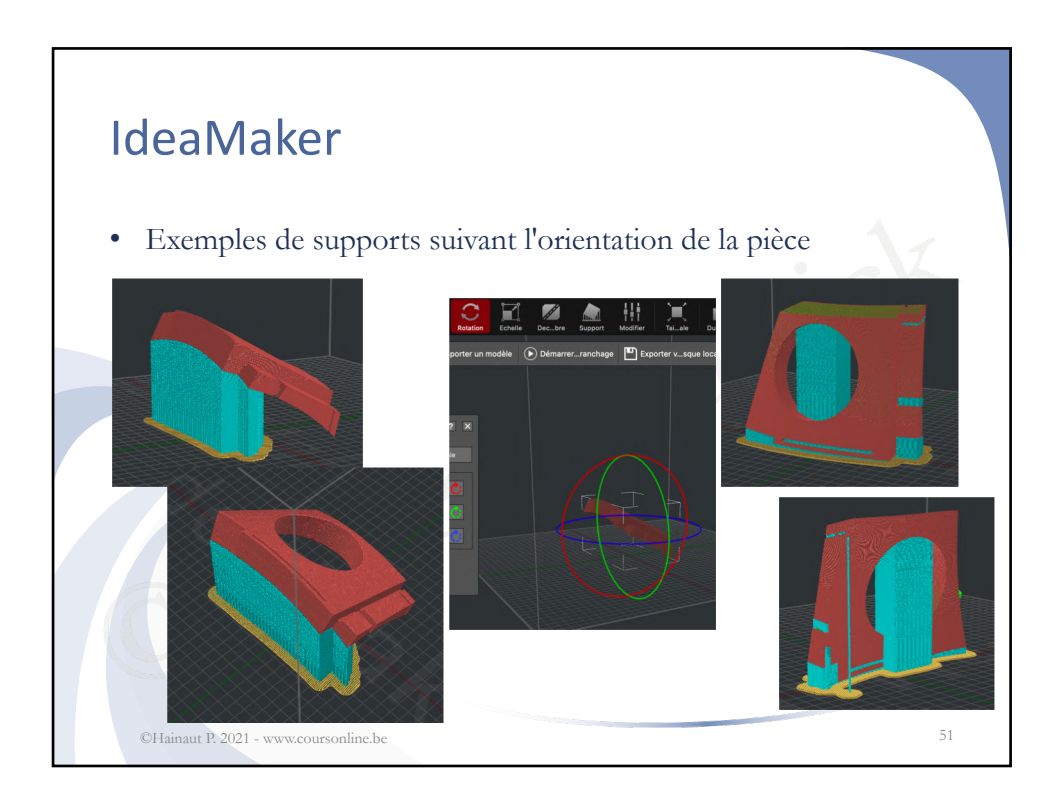

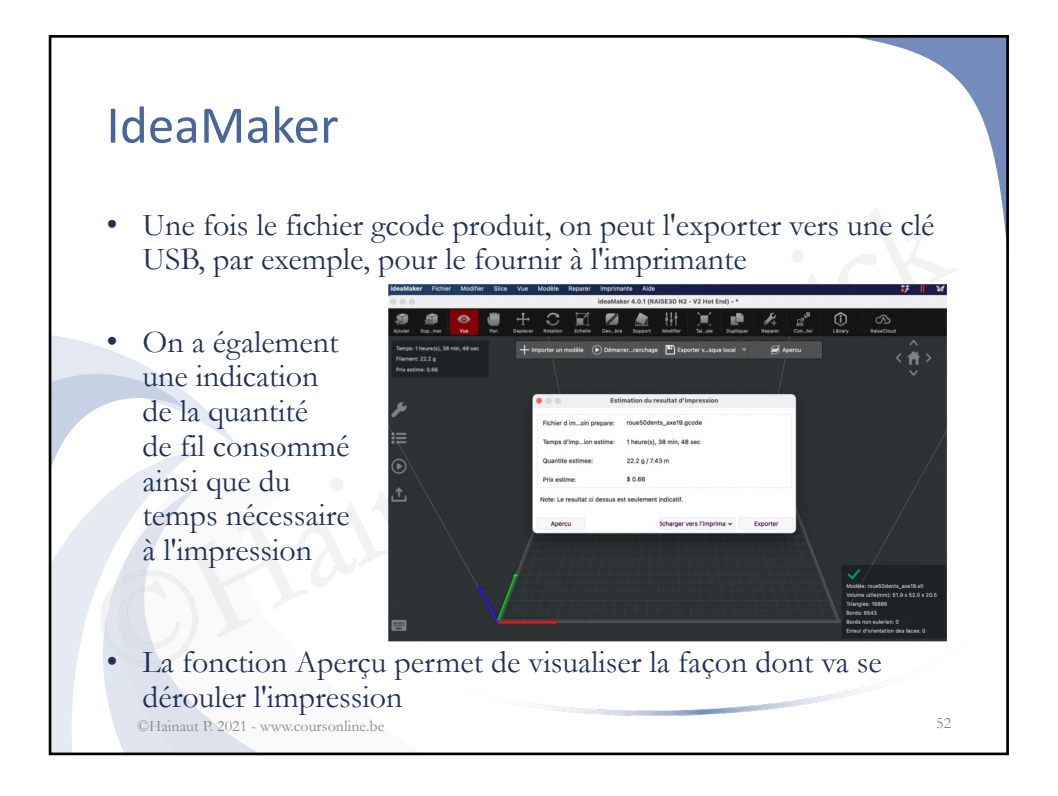

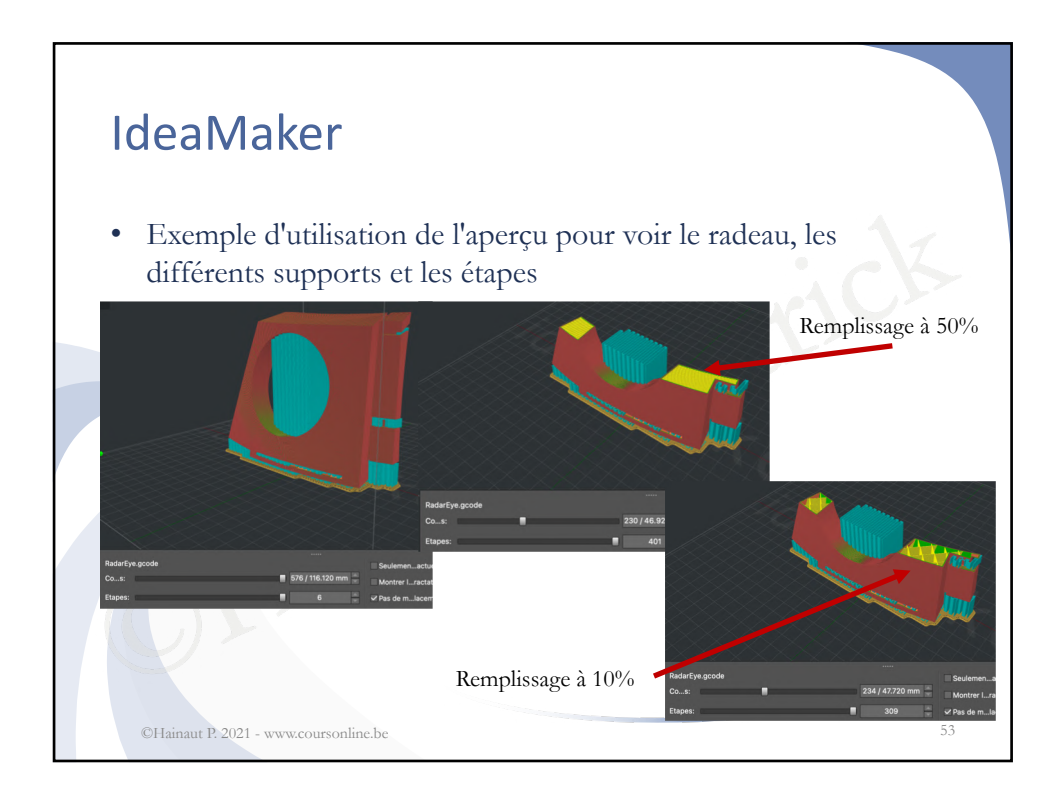

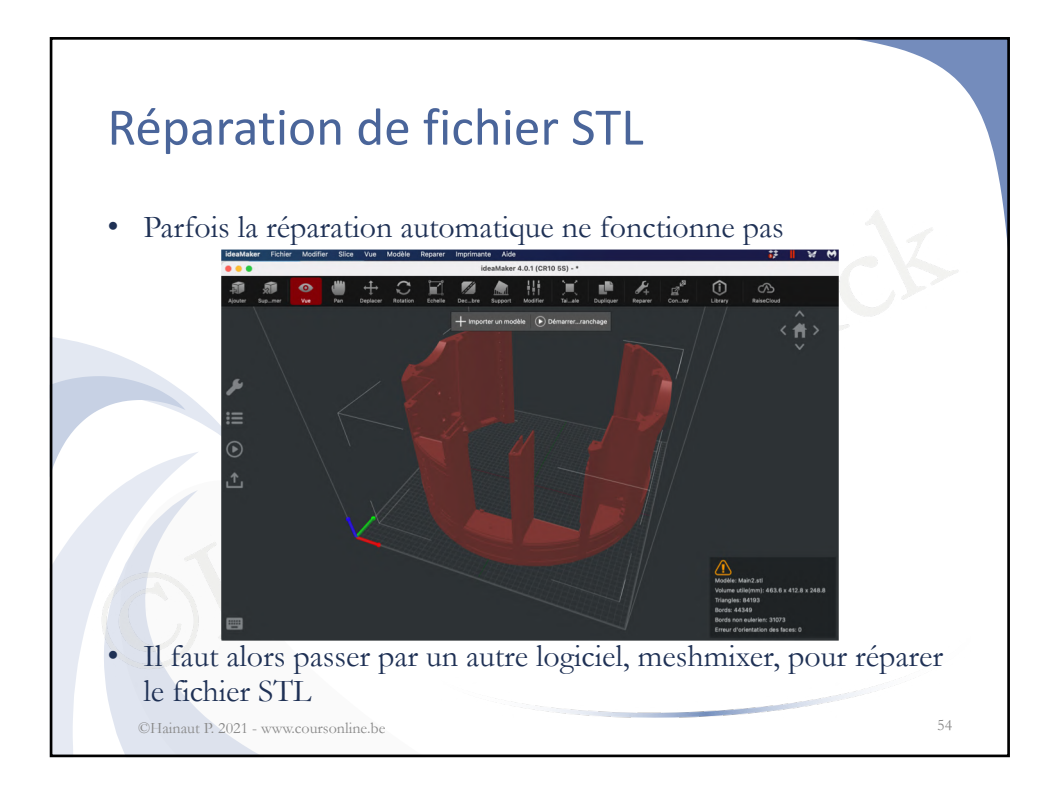

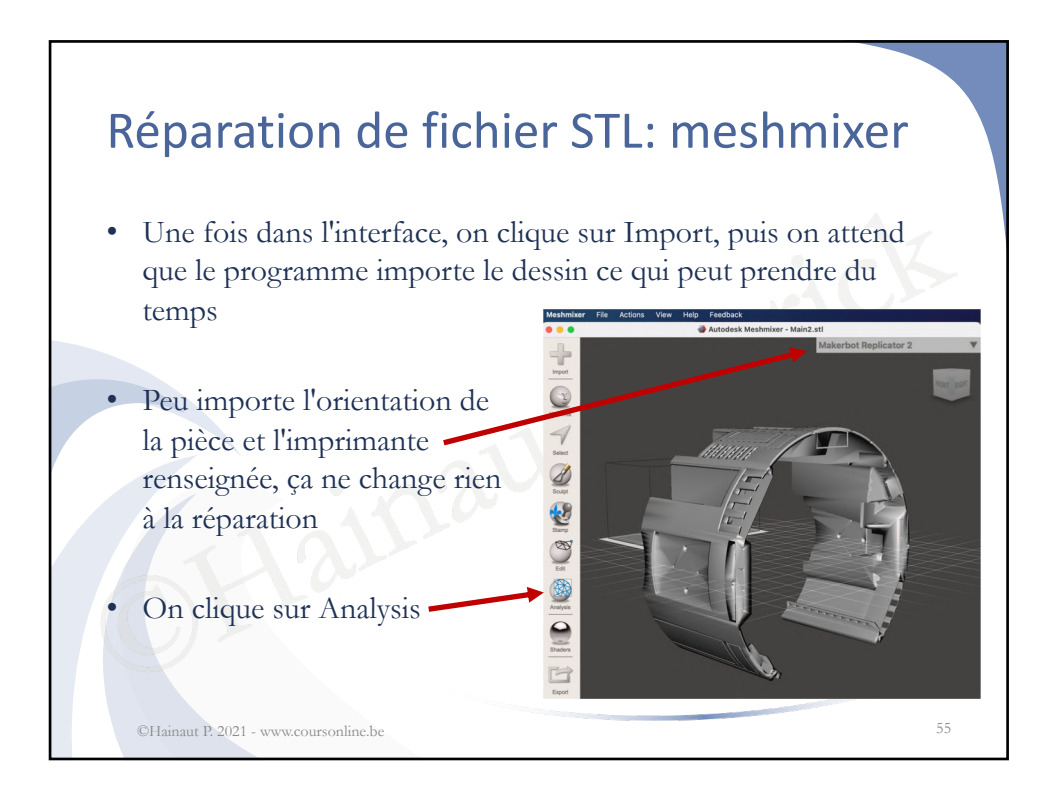

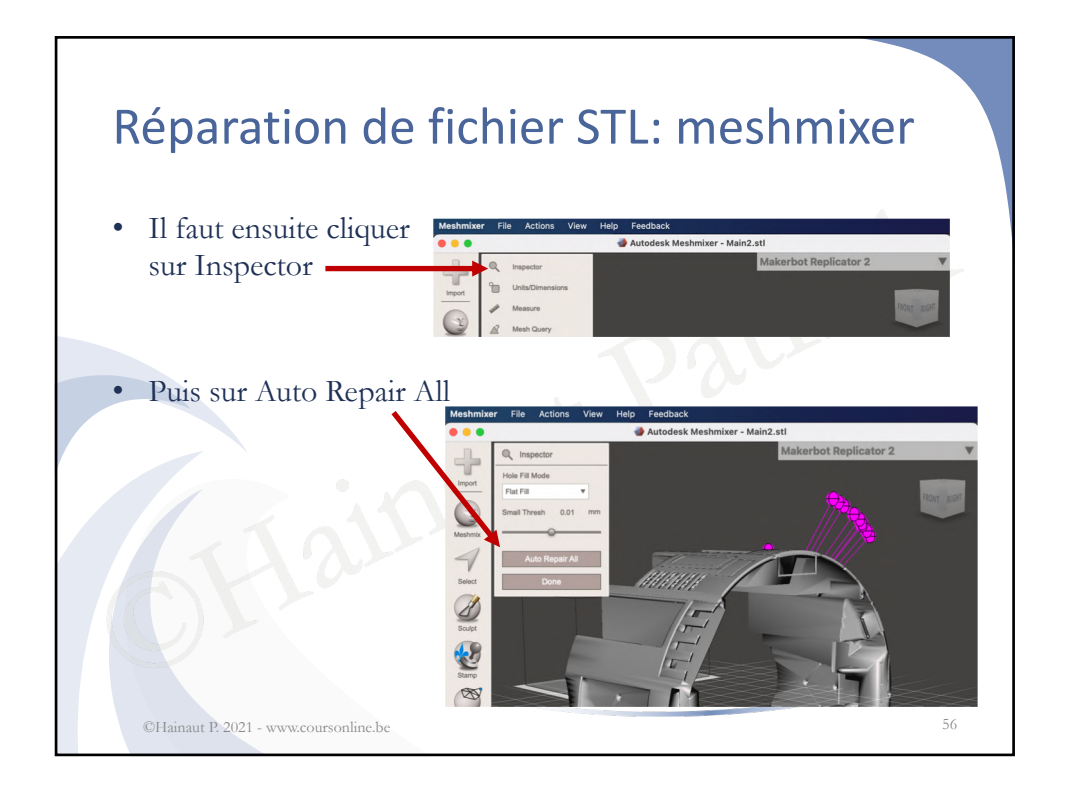

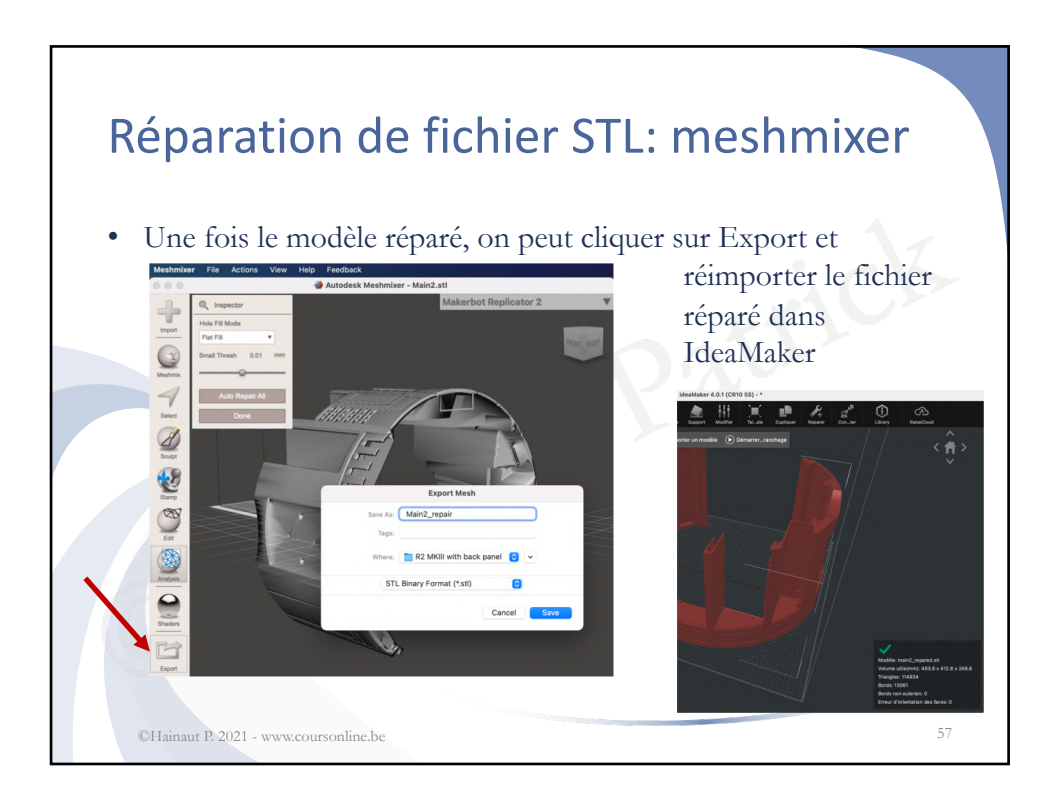

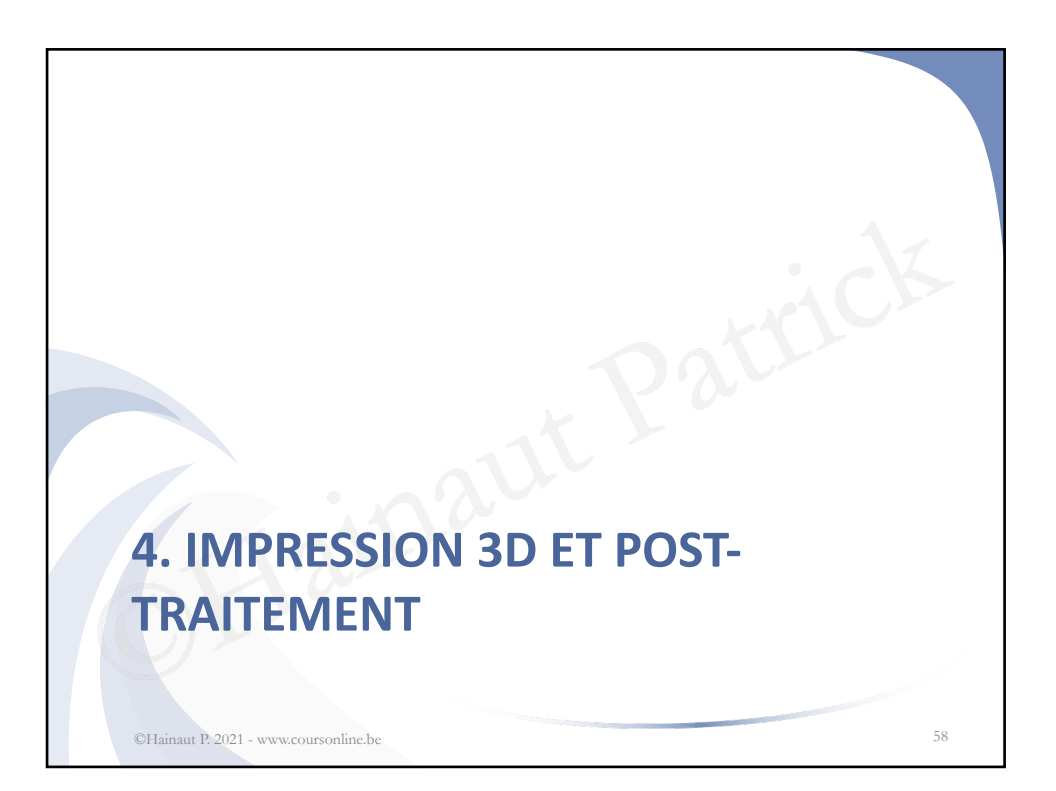

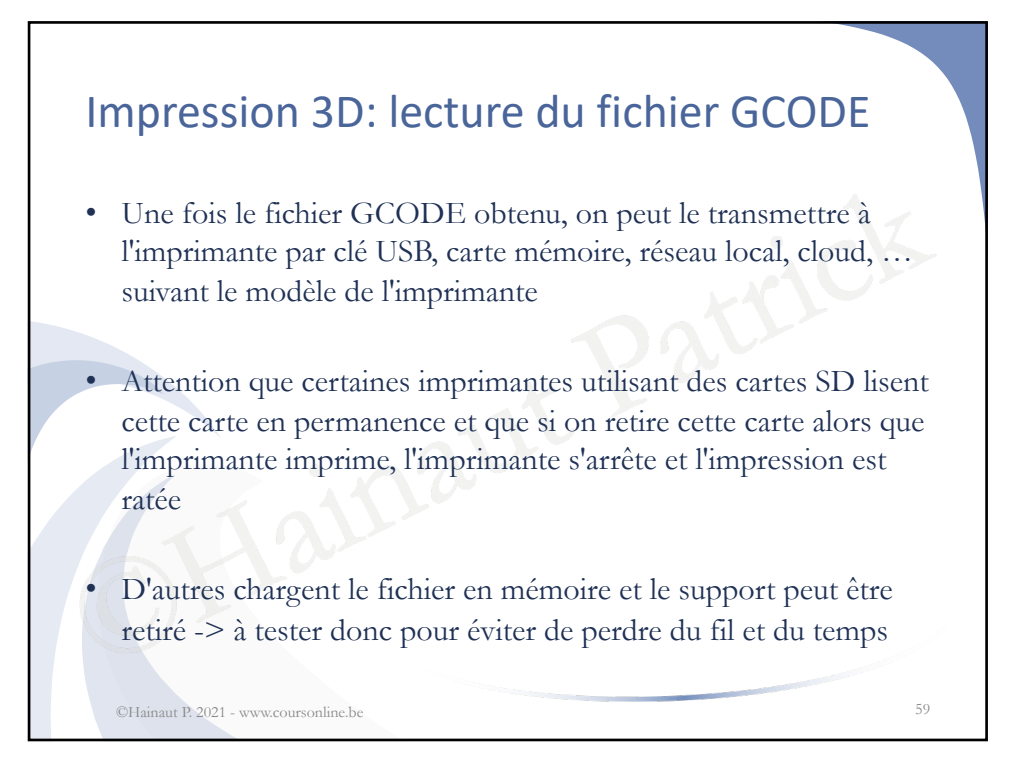

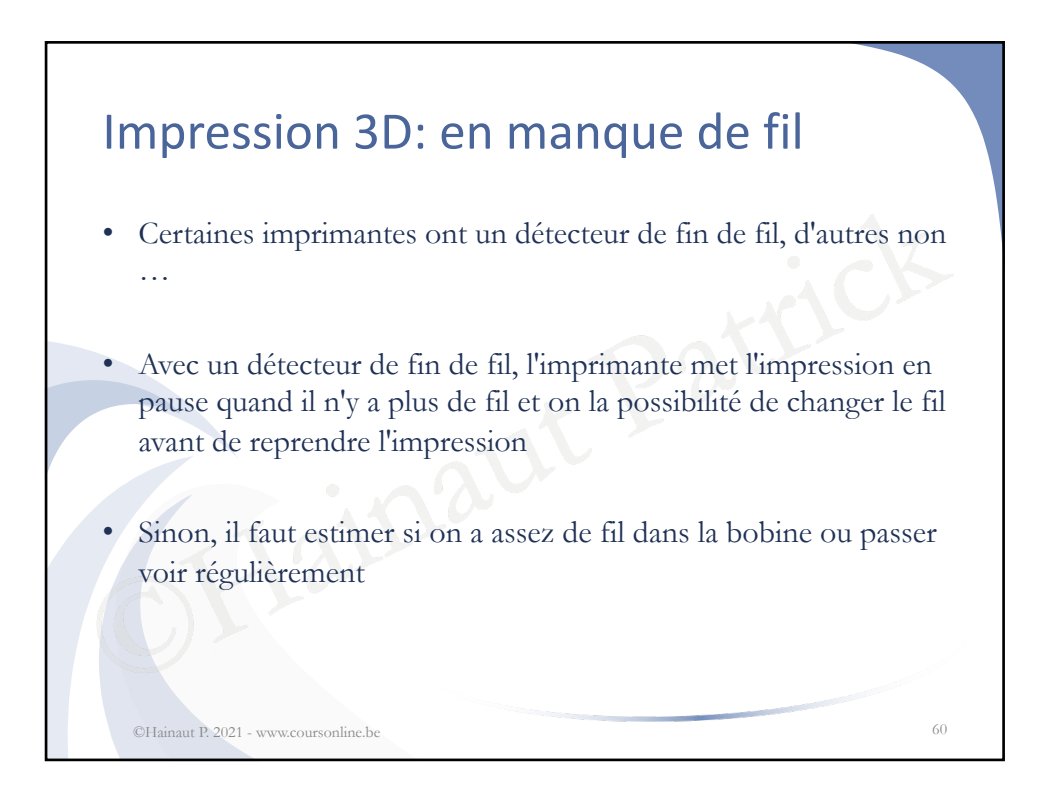

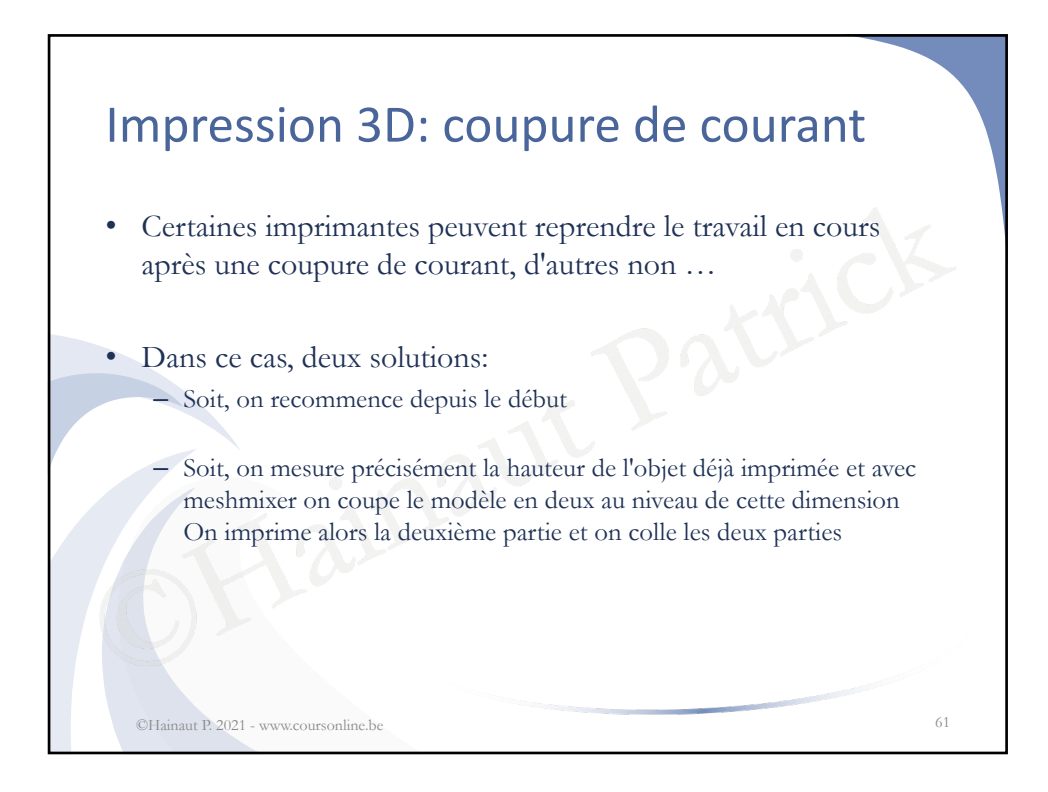

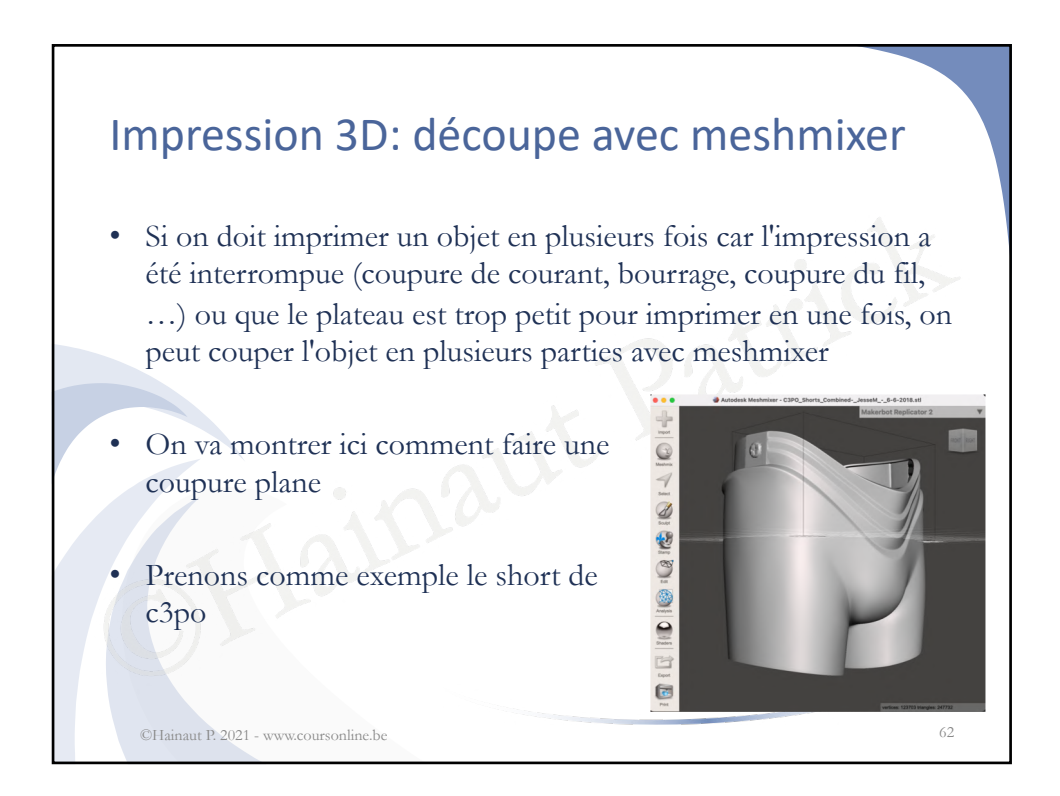

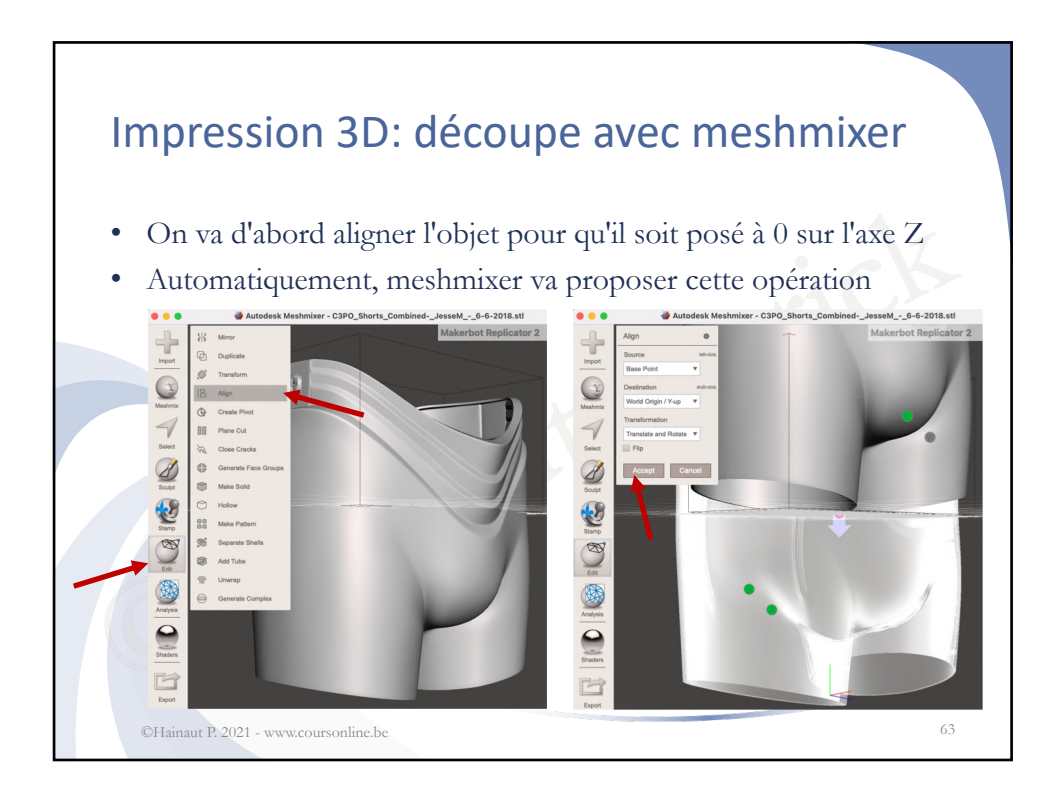

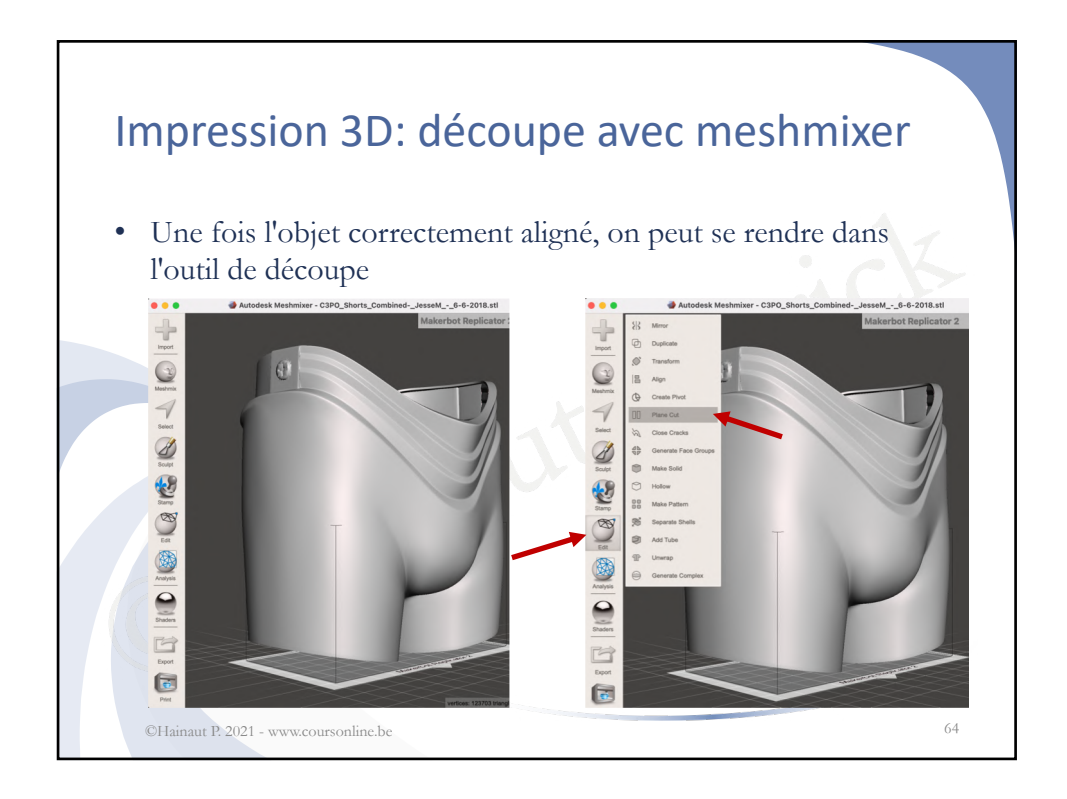

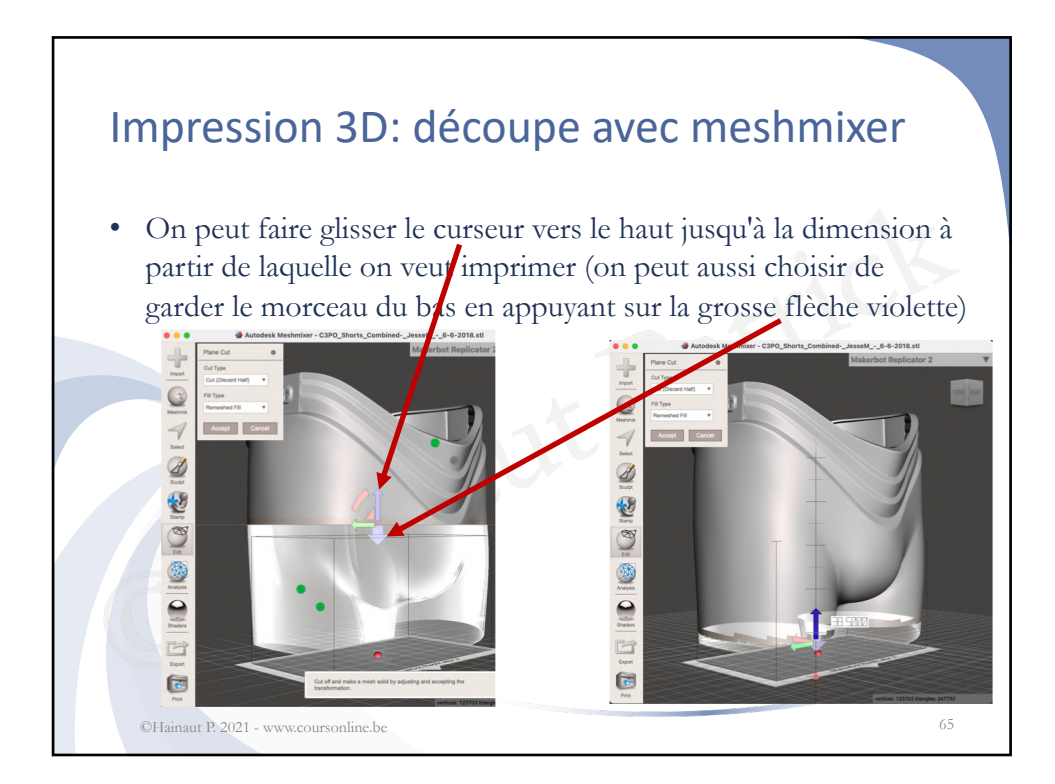

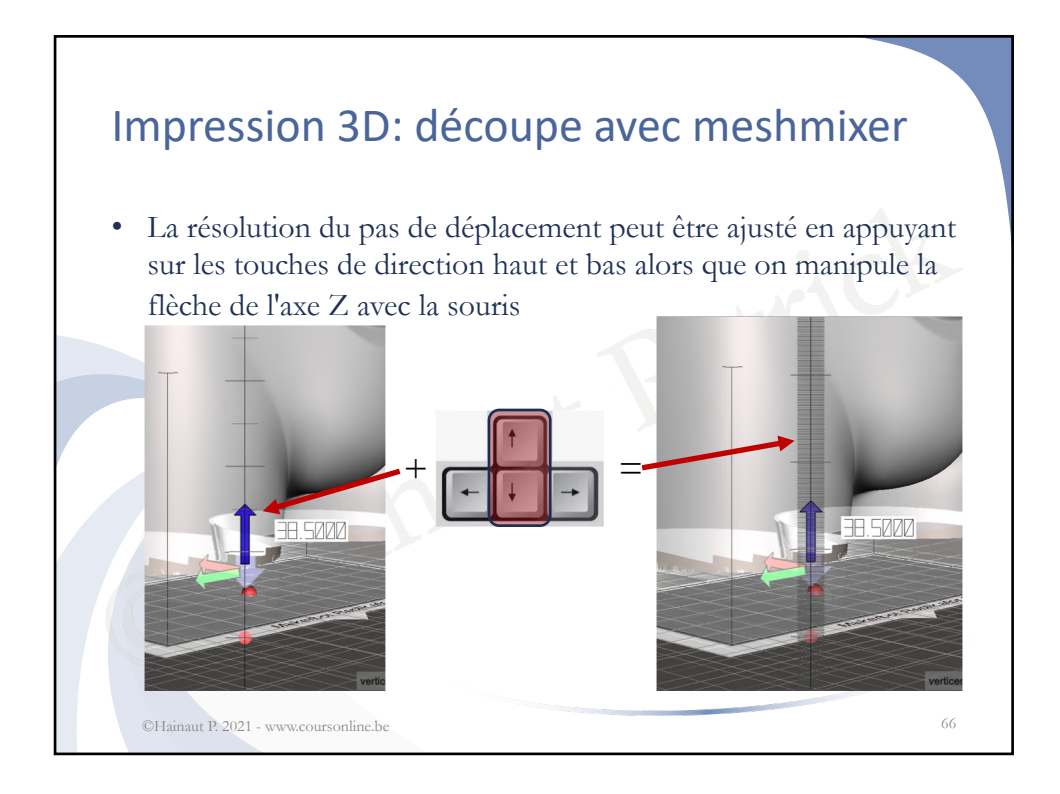

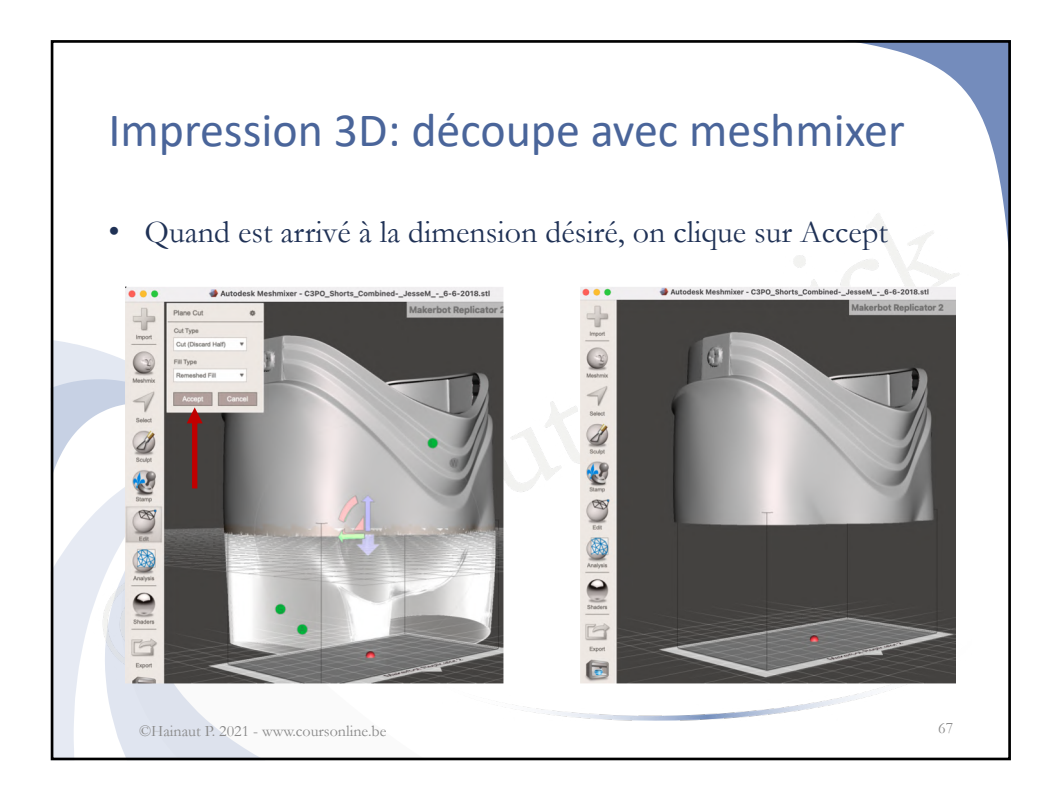

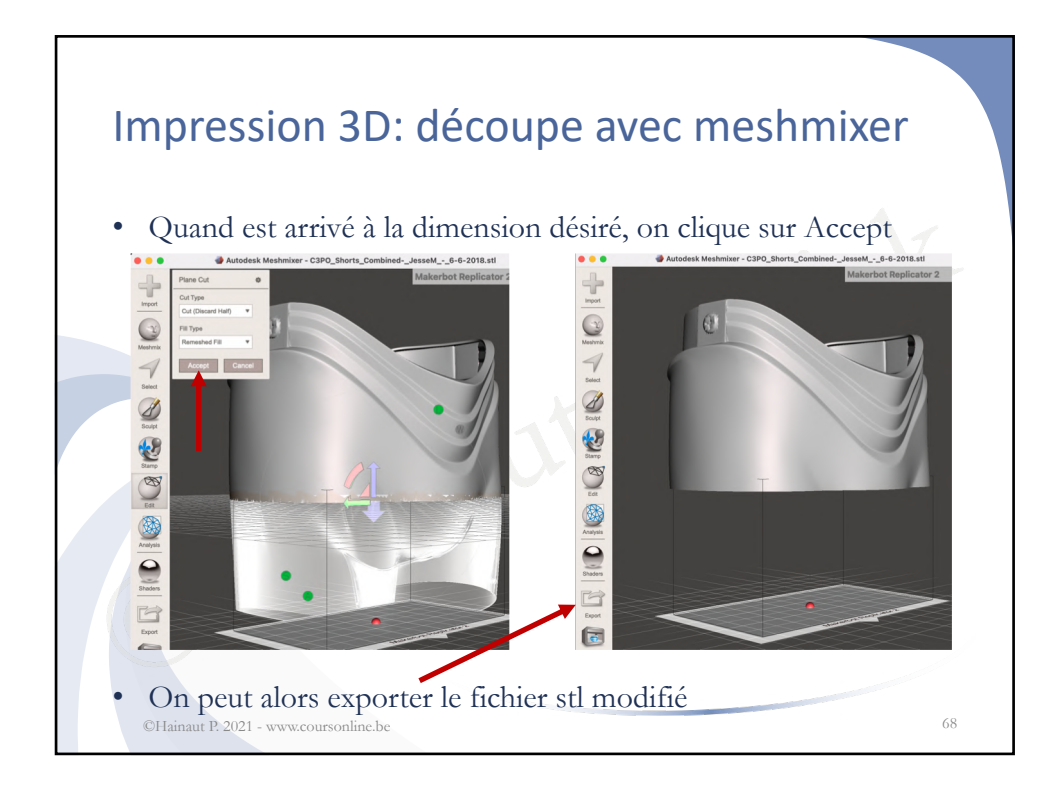

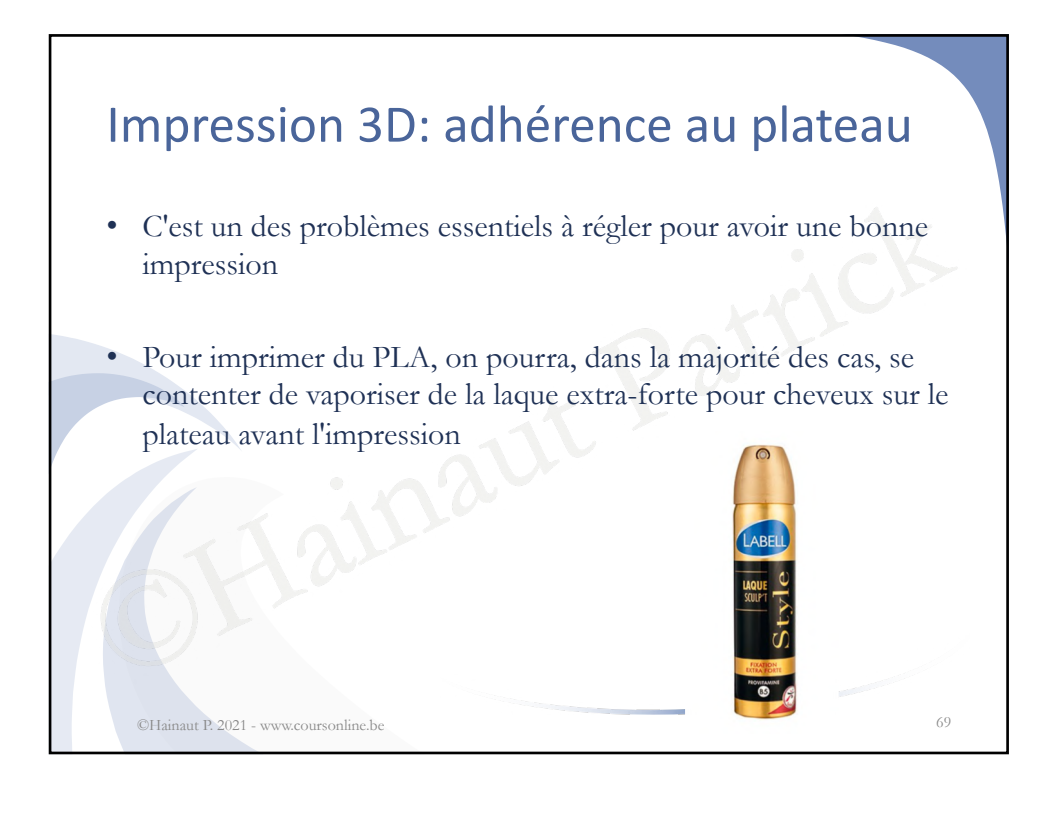

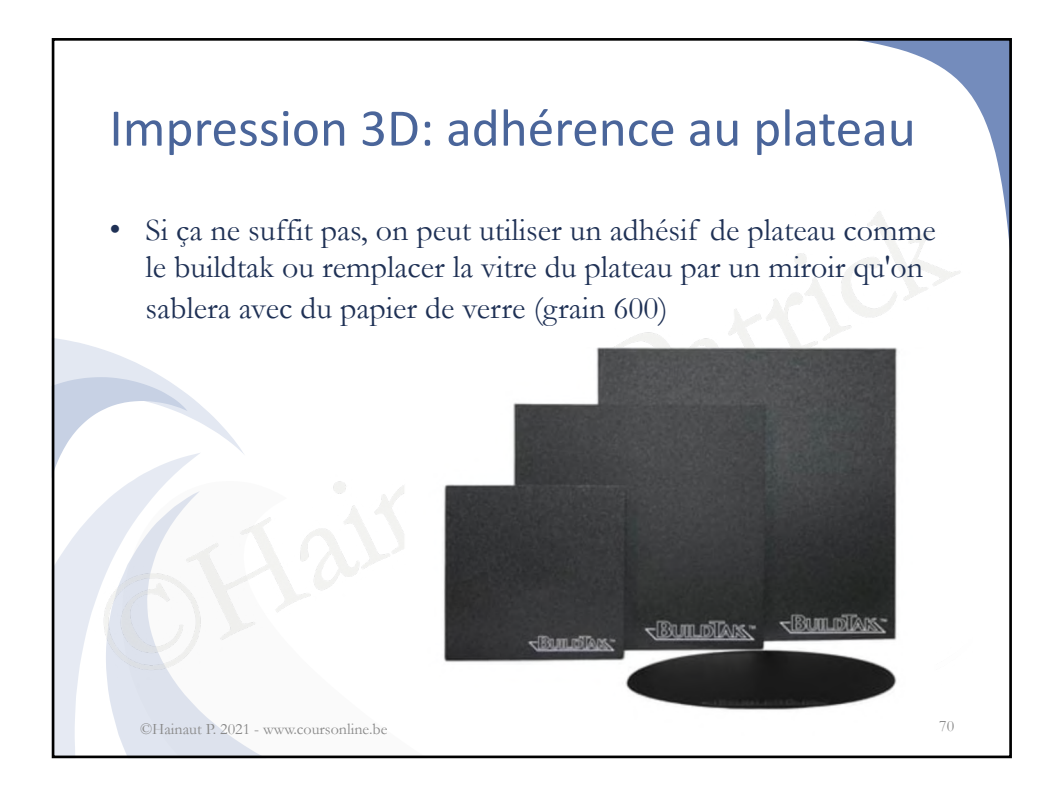

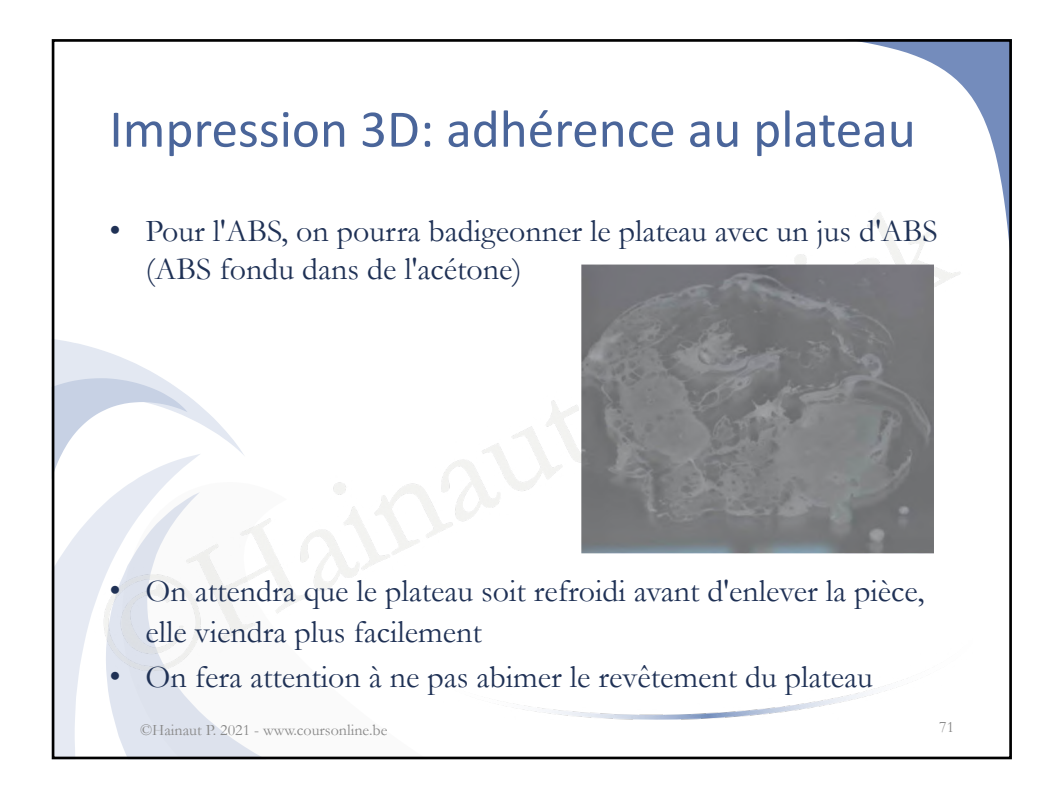

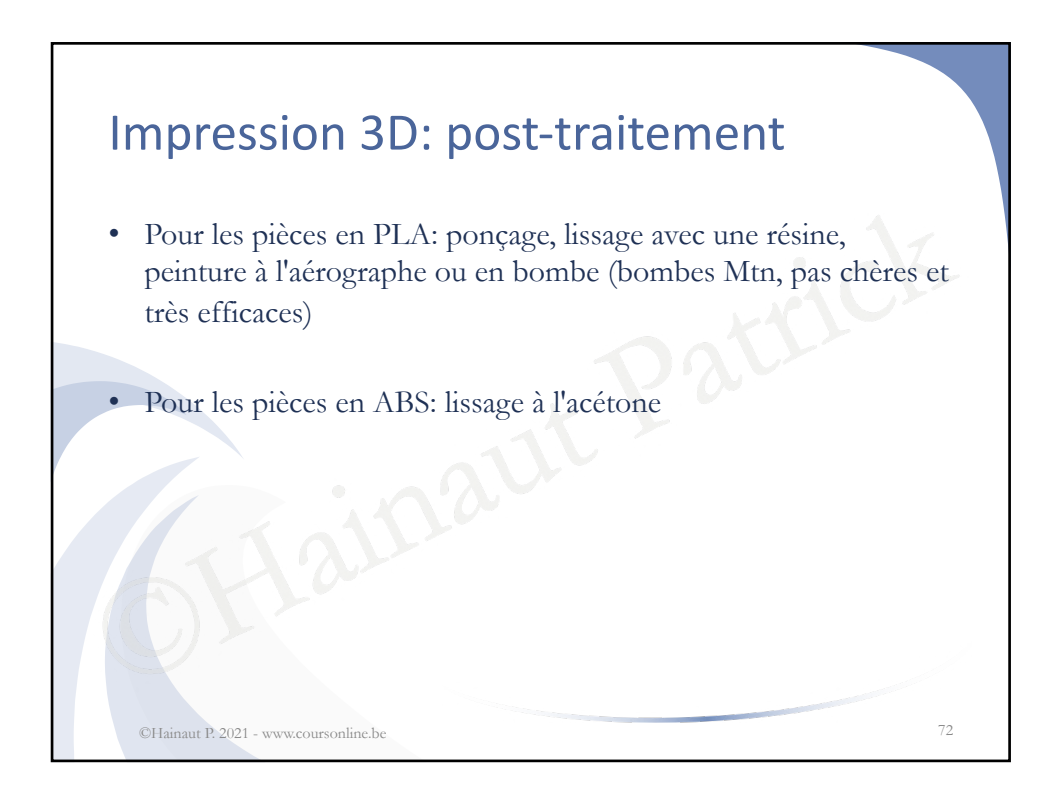

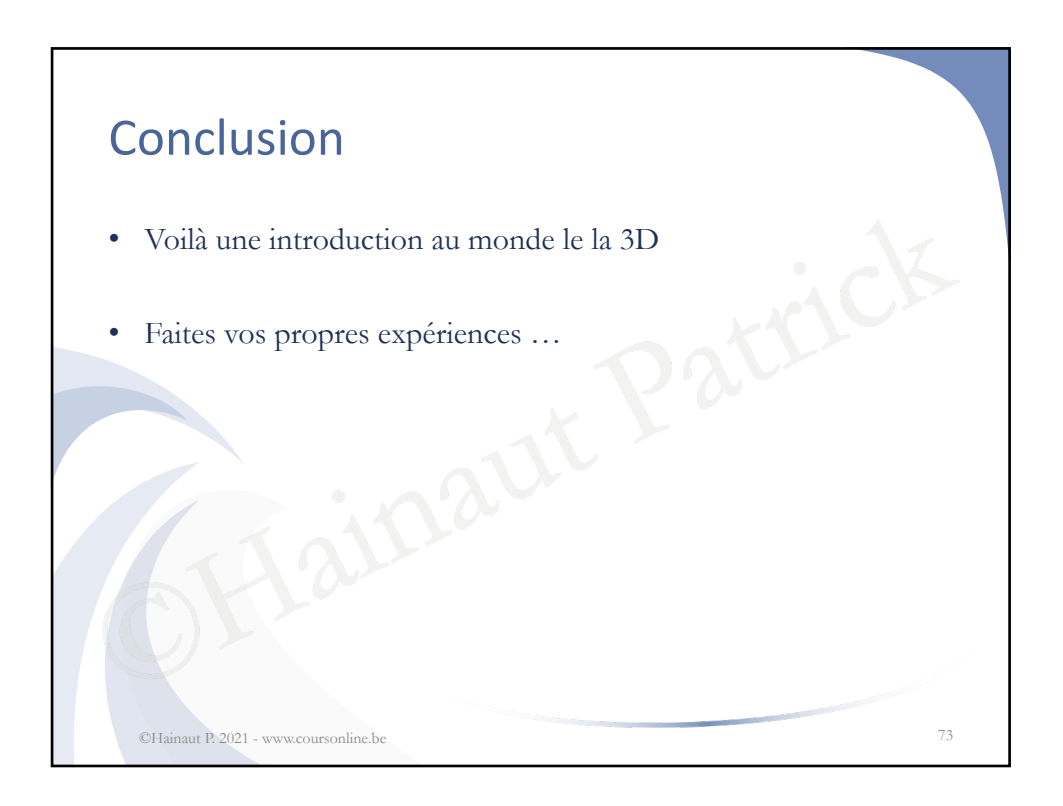